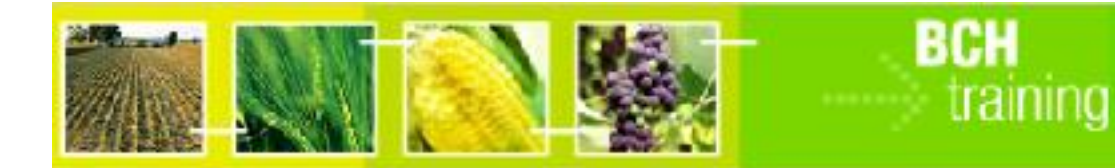

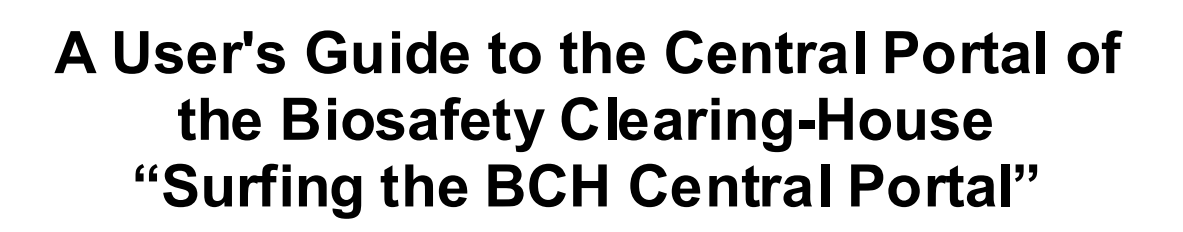

March 2012

Version: 5.0

#### **Reproduction**

The content of this publication may be reproduced in whole or in part and in any form for educational or non-profit purposes without special permission from the copyright holder, provided acknowledgment of the source is made. UNEP would appreciate receiving a copy of any publication that uses this publication as a source. No use of this publication may be made for resale or any other commercial purpose whatsoever without prior permission in writing from UNEP. The use of information from this website concerning proprietary products for publicity or advertising is not permitted.

#### **Disclaimers**

The content and views expressed in this publication do not necessarily reflect the views or policies of the contributory organizations or the United Nations Environment Program (UNEP) and neither do they imply any endorsement. The designations employed and the presentation of material in this publication do not imply the expression of any opinion whatsoever on the part of UNEP concerning the legal status of any country, territory or city or its authorities, or concerning the delimitation of its frontiers and boundaries. Mention of a commercial company or product in this publication does not imply the endorsement of UNEP.

#### **MANUAL OUTLINE**

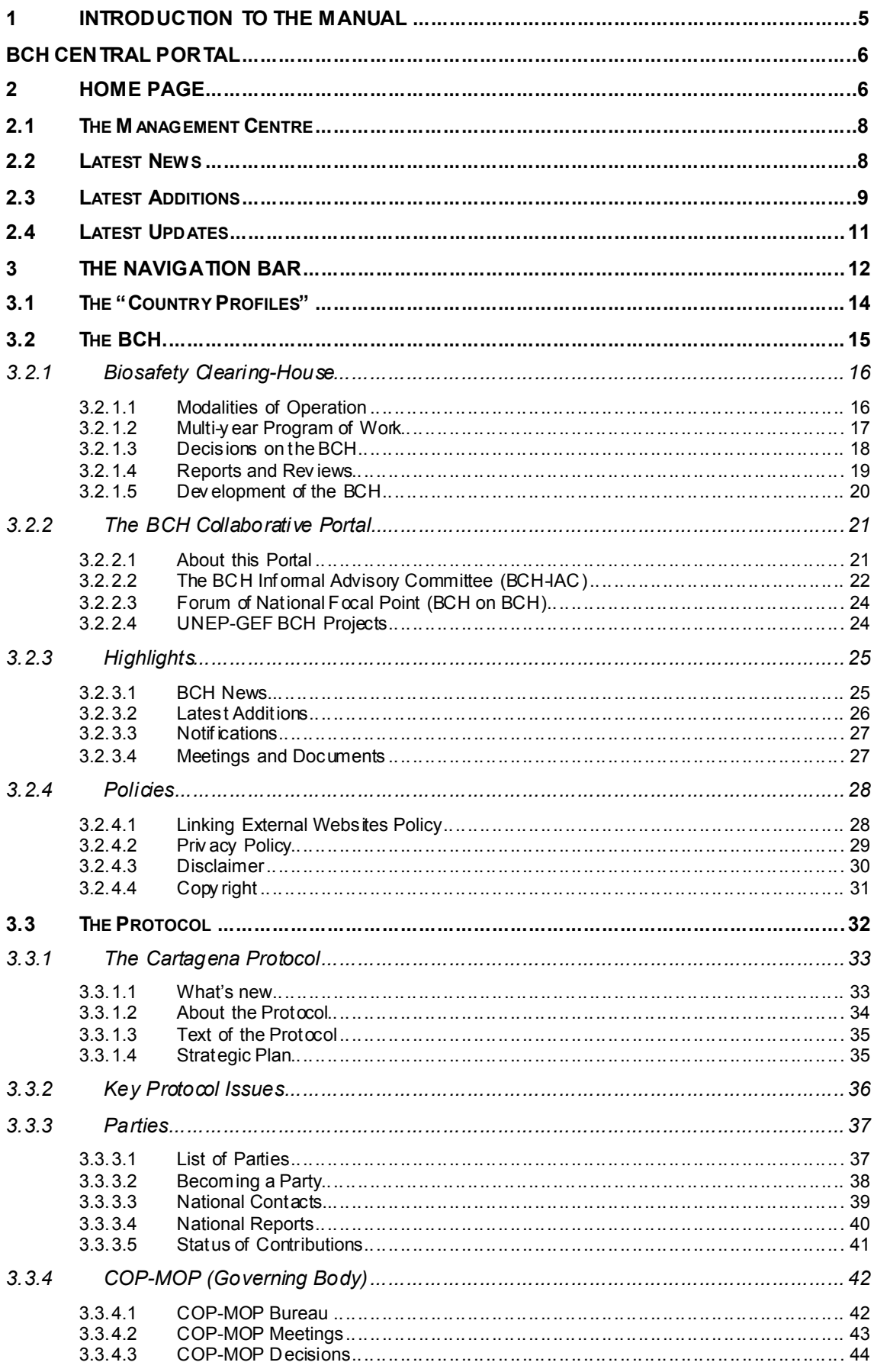

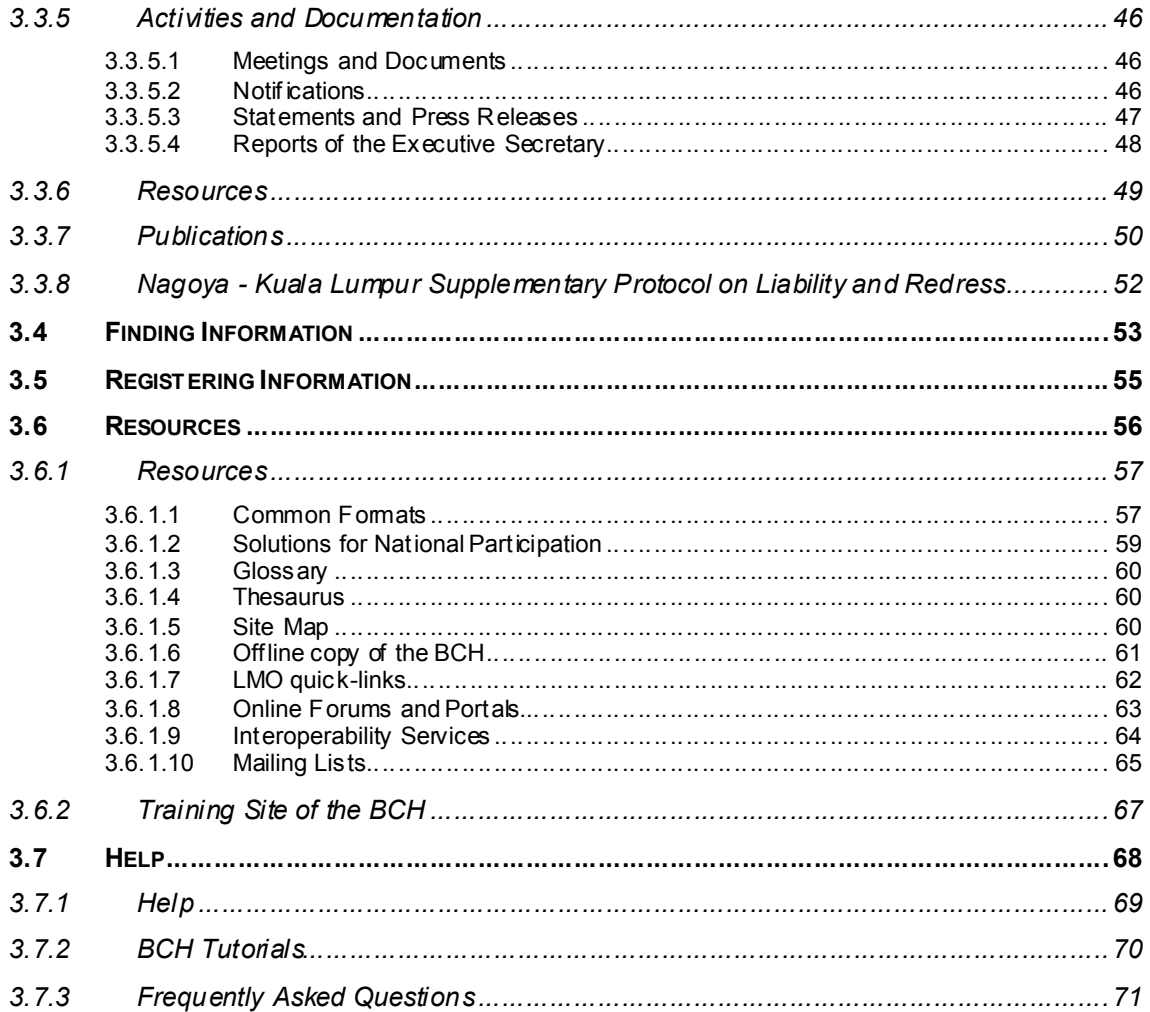

# **1 Introduction to the manual**

#### **What the user will learn in this manual:**

- 1. To navigate the BCH Central Portal.
- 2. To understand the main functionalities of the Central Portal.
- 3. To know what information the user can find in the Central Portal.
- 4. To search the databases available on the Central Portal.

#### **Context**:

The UNEP-GEF Project for Capacity Building for Effective Participation in the Biosafety Clearing-House (BCH-I), in collaboration with the Secretariat of the Convention on Biological Diversity (SCBD), prepared a modular training package aimed at providing a practical "how-to" guide for countries to assist them in learning, understanding, using, and setting up national access to the BCH. The training package was later updated within the UNEP-GEF Project for Continued Enhancement of Capacity Building for Effective Participation in the BCH (BCH-II). It was designed to be flexible and is tailored to meet the diverse needs of different countries, allowing them to select those tools that are most useful to their situation, needs and priorities. The training package is divided into several manuals, each addressing one element of the BCH.

#### **Audience**:

This manual is designed to provide guidance to users of the BCH Central Portal. It is developed for a non-technical audience with little or no knowledge of the Protocol and the BCH, but with a need to understand the main functionalities of the BCH Central Portal.

#### **Purpose**:

This manual describes the main functions and information that can be found on the BCH Central Portal. Users will learn how to navigate the BCH Central Portal, including:

- 1. The different categories of information found on the BCH Central Portal;
- 2. The structure of information available on the BCH Central Portal.

Note that while users are connected to the BCH Central Portal (http://bch.cbd.int/) they can read the sections of this manual and surf its various components

(http://bch.cbd.int/help/topics/en/w ebframe.html?BCH\_Help\_Complete\_Manuals.html ).

#### **© UNEP 2004-2012 all rights reserved**

# **BCH Central Portal**

This help topic aims at providing help and guidance on the usage of the Biosafety Clearing-House Central Portal. Online help for each of the BCH Central Portal sections can be found in the following topics.

# **2 Home Page**

#### **URL: http://bch.cbd.int/**

The **Home** page of the BCH Central Portal is a **Welcome** page that provides a gateway to each element of the BCH and all data stored in the Central Portal as well as in the international, regional and national nodes linked to the BCH.

This **Welcome to the BCH Central Portal** page of the BCH Central Portal has a welcome area that briefly introduces the BCH, provides a quick link to the Management Centre and provides information about highlights, such as the latest news about the BCH and biosafety in general, the most recent additions to the databases, as well as the latest updates of the published records.

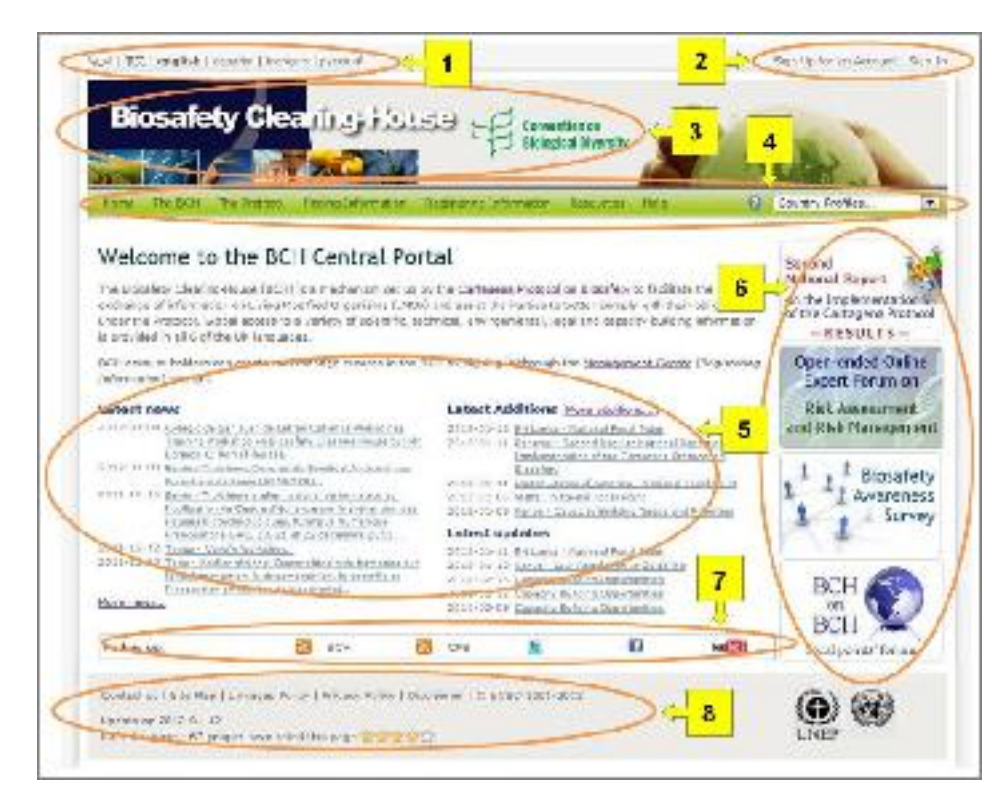

**Figure 1** 

The components of the **Welcome to the BCH Central Portal** page are:

- 1. Links to the BCH in all six United Nations (UN) official **languages** are provided in the top left corner of the Home page.
- 2. A **Sign In** link for registered users (to access the management centre and other areas with limited access) and a link to **Sign up for an Account** (for new users to request a BCH account) are positioned in the top right corner.
- 3. Below these links you will find the title of the Biosafety Clearing-House and a link in the centre to the website of the **Convention on Biological Diversity**.
- 4. A **navigation bar** runs across the Home page below the title. It provides links to the main components of the Central Portal.
- 5. Below the navigation bar, there is a **welcome area** providing quick links to the **Cartagena Protocol on Biosafety** web-page and to the Management Center, and containing sections with Latest News, Latest Additions and Latest Updates;
- 6. To the right of the welcome area there are **shortcuts** to important or recently added sections.
- 7. Below the welcome area there is a **follow us bar** with the icons that allow users to follow BCH and CPB news on RSS, Facebook, Twitter and YouTube BCH Channel.
- 8. Below the follow us bar there are links for users to **contact** the CBD Secretariat, access the site map, review the linkages and privacy policies and review the disclaimer and copyright statements. Below these links, the user can find the date of the last update of the page and a link to rate the page.

# *2.1 The Management Centre*

Immediately below the BCH introductory paragraph there is a link to the **Management Centre (Registering information) section,** an entry page for BCH account-holders to create and manage their records registered in the BCH.

Manual MO06 provides detailed guidance on how to register information in the BCH.

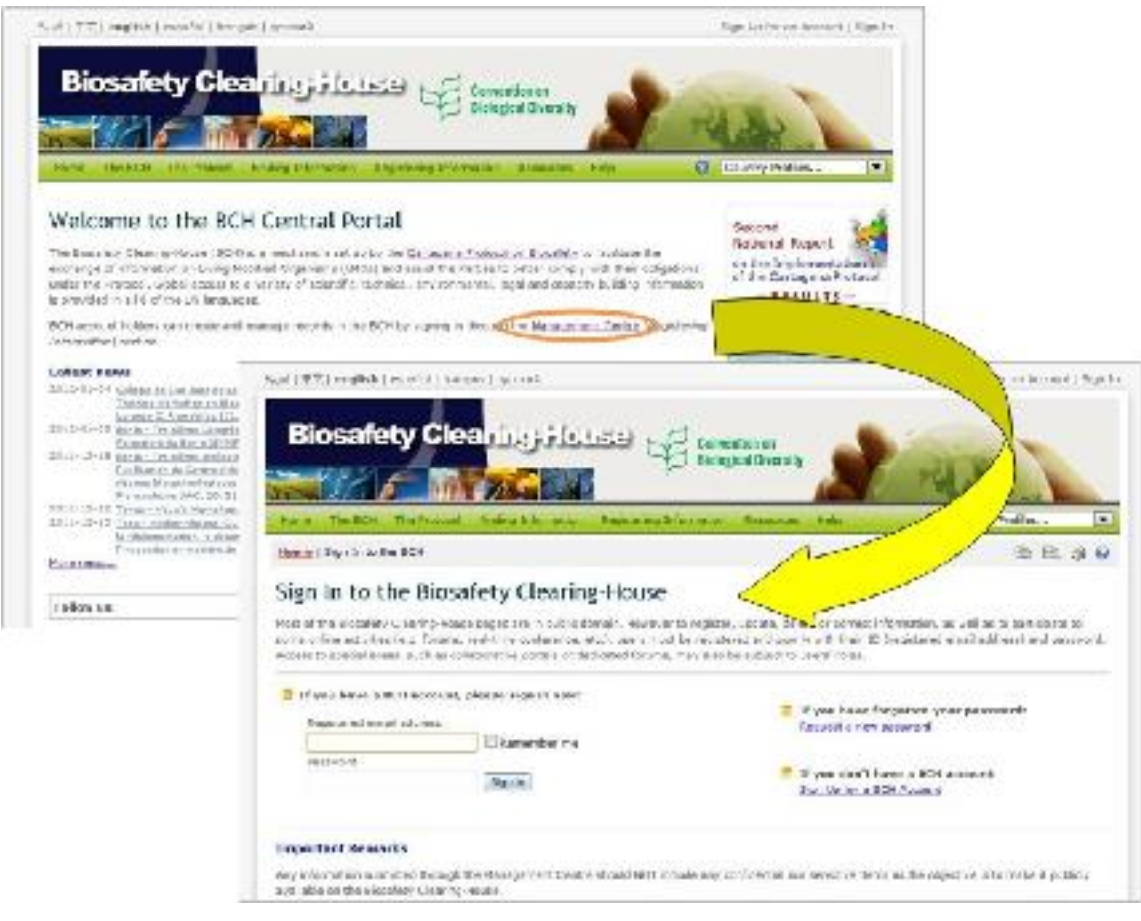

**Figure 2** 

# *2.2 Latest News*

The *news* links posted in this area provide details of new processes and facilities in the Central Portal, as well as details of events, reports and other information relevant to the BCH and CPB. A complete list of BCH news is available at https://bch.cbd.int/about/news/ and can be reached by following the link to **More news.**

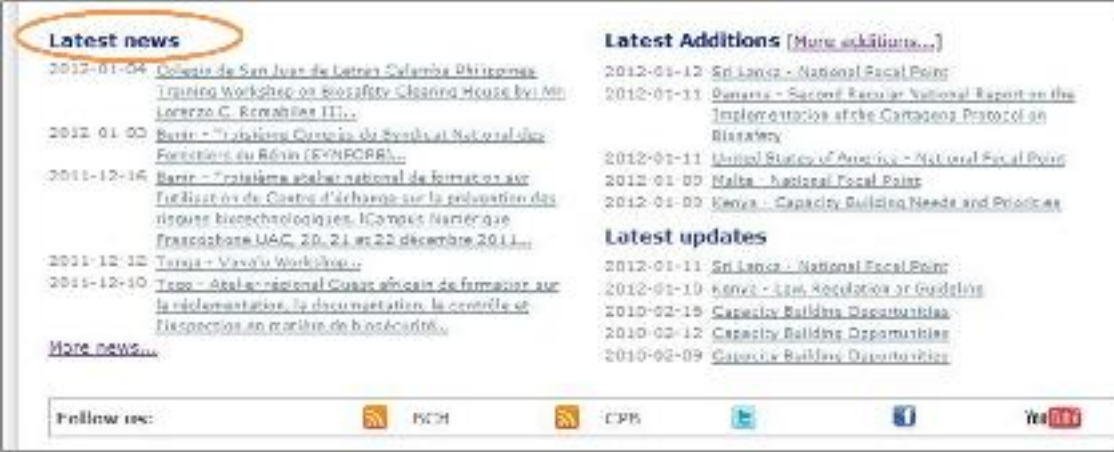

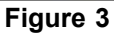

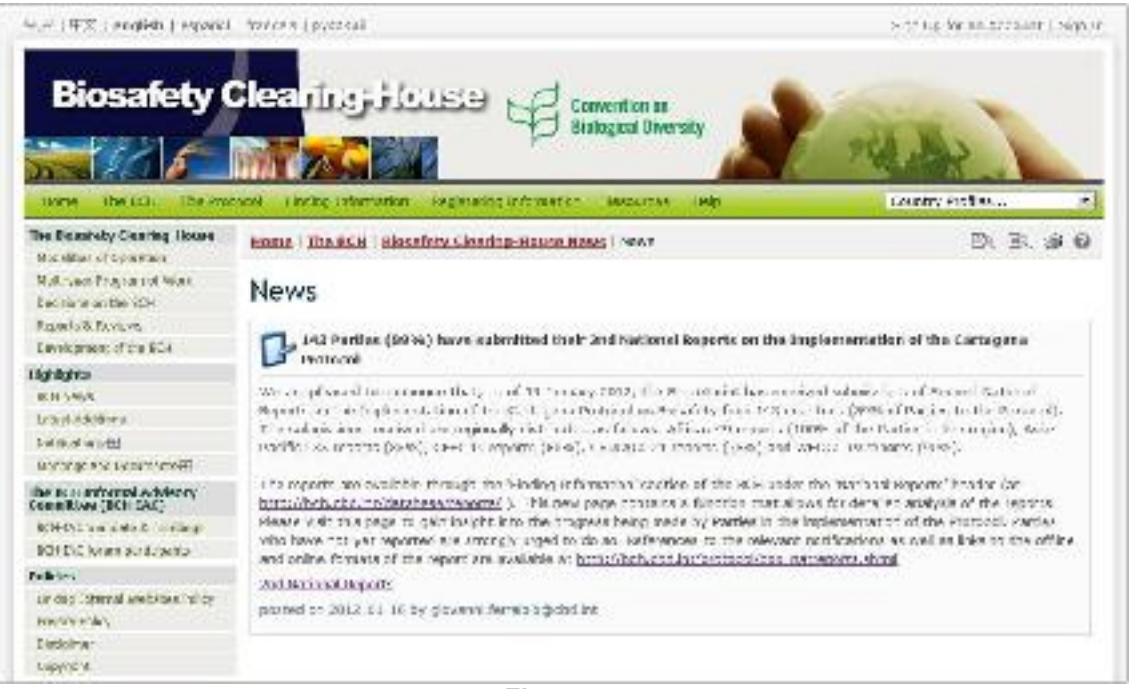

**Figure 4** 

# *2.3 Latest Additions*

The most recent additions to the BCH databases are displayed on this list. The list is updated every six hours and the five most recent entries are shown in the Home page. An extended list of BCH additions is available at https://bch.cbd.int/about/latestadditions.shtml and can be reached by following the link to **More additions.** 

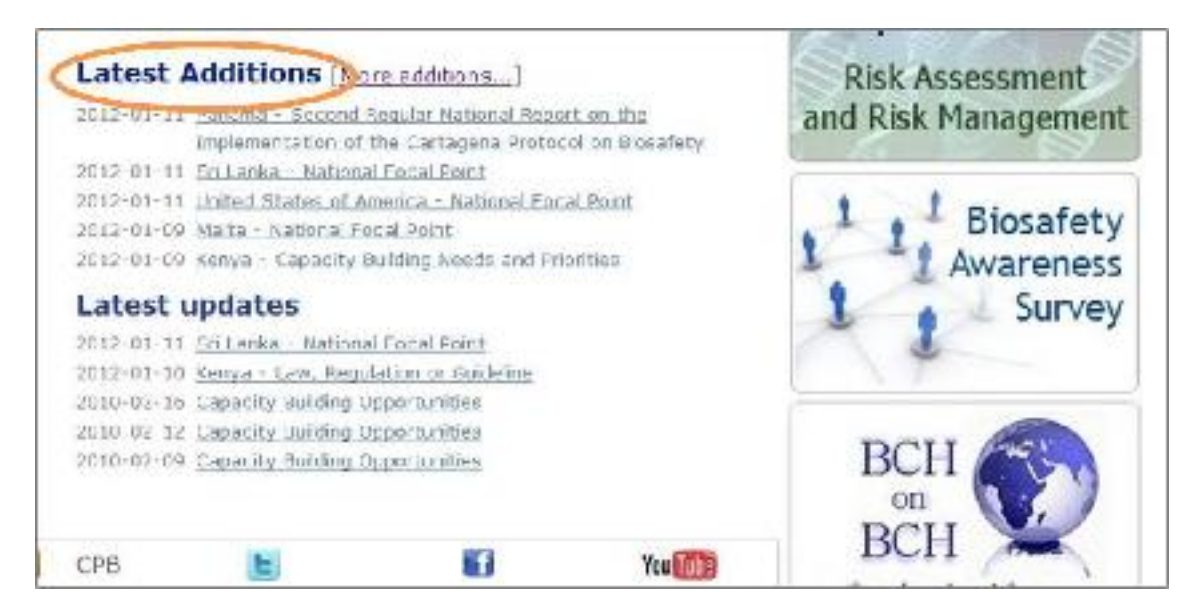

**Figure 5** 

In many instances, after clicking on **More >>**, the **Search results** page displayed is longer than a standard computer screen and the user needs to scroll down the page to view all the items and links to additional search result pages if there are any.

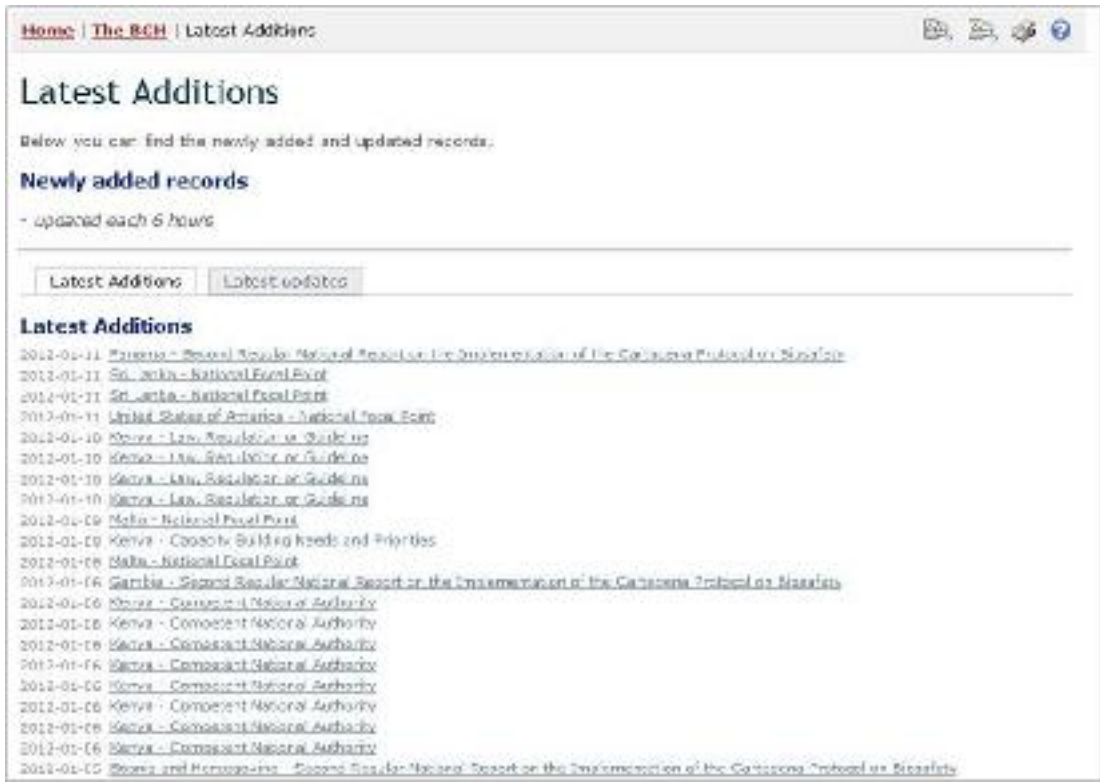

**Figure 6** 

# *2.4 Latest Updates*

The most recent updates of the records registered in the BCH are displayed in this section. The list is updated every six hours and the five most recent updates are shown in the Home page. An extended list of BCH updates is available along with the most recent additions at

https://bch.cbd.int/about/latestadditions.shtml and can be reached by following the link to **More additions.** 

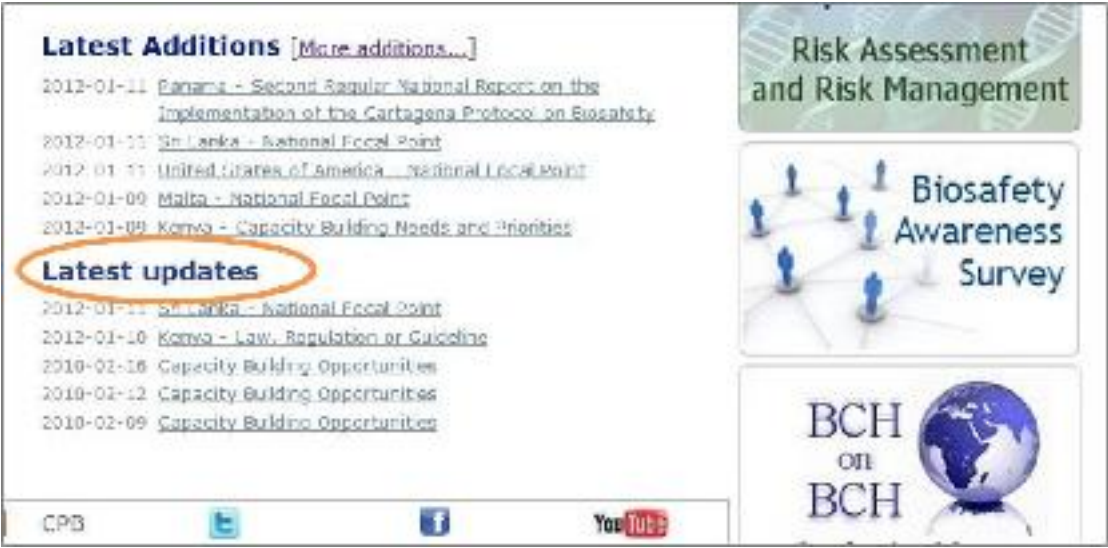

**Figure 7** 

# **3 The Navigation Bar**

Above the welcome area of the Home page there is a **navigation bar** that provides links to the major components of the BCH.

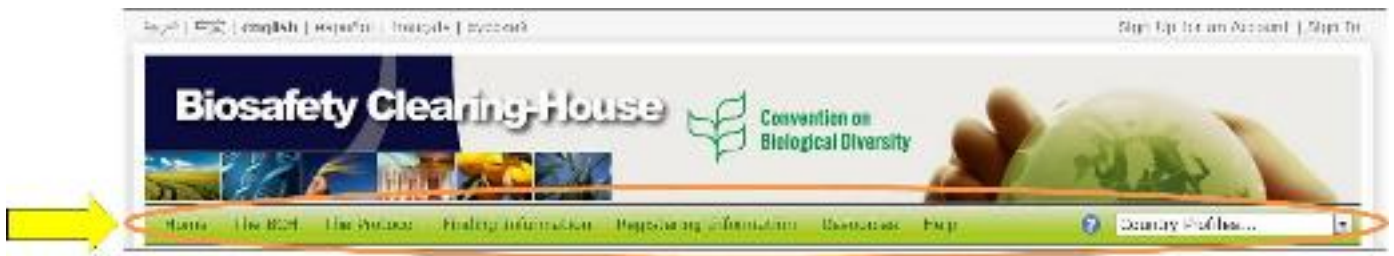

**Figure 8** 

**The BCH** section provides links to information about the BCH, its development and management, highlights and policies.

**The Protocol** section provides links to information about the Protocol, including text of the Protocol, key issues, lists of Parties to the Cartagena Protocol and Supplementary Protocol on Liability and Redress, COP-MOP Decisions, National reports, meetings, publications, and notifications.

**The Finding Information section** provides links to search pages for the different categories of information in the BCH databases and to compiled information (i.e. National Contacts, the LMOs Registry, the Organism Registry and the Gene Registry).

**The Registering Information** menu entry is a link to the Management Centre, through which BCH users can create and manage their information. The access to the Management Centre is limited to registered users who have to "Sign in" with their Registered email address and Password.

**The Resources** section provides access to other useful site resources such as (i) the Common Formats used in the BCH, (ii) a page describing the Solutions for National Participation (Hermes and the BCH Ajax Plug-In), (iii) Training Site of the BCH, (iv) the Glossary, (v) the Thesaurus; (vi) the Site map (vii) Offline copy of the BCH, (viii) LMO quick-links, (ix) Online forums and portals, (x) Interoperability services and (x) the available Mailing lists.

**The Help** section provides access to the BCH Online Help System main page and some specific sections within it, namely: (i) Help on help, (ii) BCH Central Portal, (iii) Complete BCH Help Manuals, (iv) Training materials, as well as additional training resources found directly in the BCH: (v) BCH tutorials, (vi) Frequently Asked Questions, and (vii) Training Site of the BCH.

On the right side of the navigation bar there is a search box for locating country profiles. This provides a quick search function to locate all records for each country listed.

The menus on the BCH Central Portal use **icons** to illustrate aspects of the associated links. The commonly found menu icons include:

- link to a website page  $\Box$  link to a PDF document
- link to a MS Word document
- $\frac{1}{2}\frac{1}{2}$  link to a page in another section of the BCH
- link to a page in another website (e.g. CBD website)

Details of more icons used on the BCH Central Portal are provided in the Ready Reference 04 guide available in the following URL:

http://bch.cbd.int/help/trainingmaterials/En/06)%20Ready%20Reference%20Gui des/RR04En.pdf

# *3.1 The "Country Profiles"*

URL: http://bch.cbd.int/

All pages of the BCH provide a quick search facility to obtain **country profiles**. The link is provided on the right hand side of the navigation bar. The drop down menu allows the user to select a country and display a summary of all the records entered in the BCH by that country.

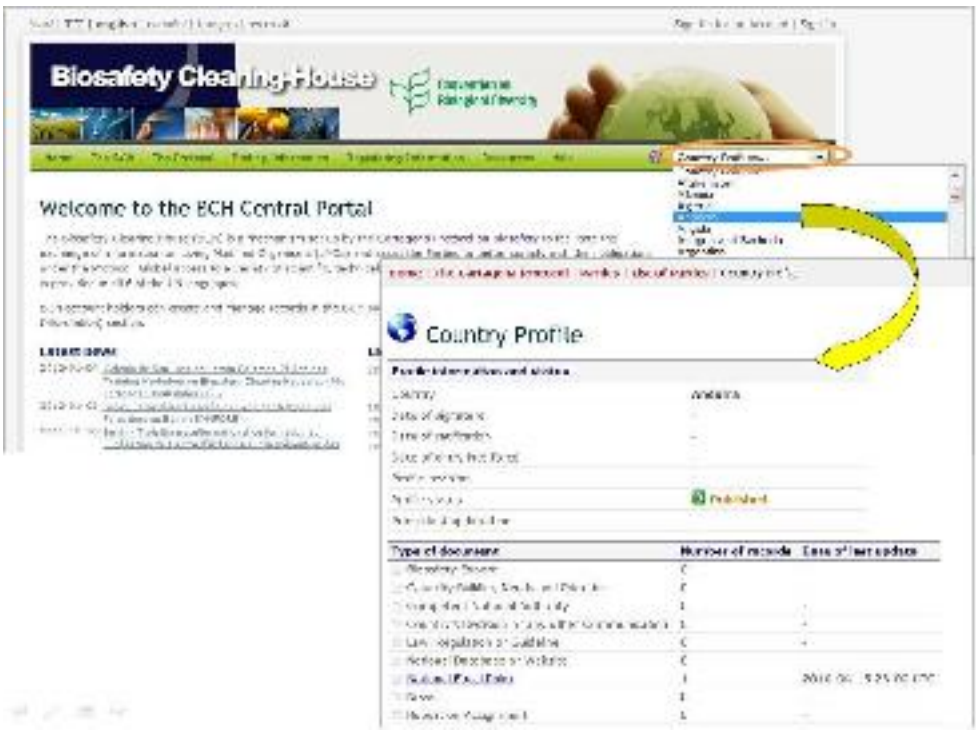

**Figure 9** 

The country profiles contain information about each country, including: Date of signature; Date of ratification; Date of entry into force; Profile revision; Profile status and the last date in which the profile was updated. It lists the types of documents registered (e.g. National Focal Point, Law, regulation or guideline, Risk assessment, etc.) and the amount of records registered of each type, with links to access those records. The number of records for each type of documents, as well as the date of the last update, are indicated.

# *3.2 The BCH*

URL: http://bch.cbd.int/about/

The introductory page for the "The BCH" section explains the Mandate of the BCH, provides some background information about the development of the site and about Strategic Plan for the Cartagena Protocol. The information about the BCH is divided into the following sections:

- 1. **The Biosafety Clearing-House**, setting out its Modalities of Operation, Multi-year Program of Work, Decisions on the BCH, Reports and Reviews, and Development of the BCH;
- 2. The BCH Collaborative Portal, hosting discussions of several groups that are directly involved in the implementation of the BCH mechanism, including the BCH Informal Advisory Committee (BCH-IAC), Forum of National Focal Points (BCH on BCH) and UNEP-GEF BCH Projects.
- 3. **Highlights**, providing BCH News, Latest Additions, Notifications, and Meetings and Documents;
- 4. **Policies,** providing information about Linking External Websites Policy, Privacy Policy, **Disclaim**er, and Copyright.

The content of the BCH section is accessed from the menu on the left side of The **Biosafety Clearing-House** page, or from **The BCH** drop down menu on the navigation bar.

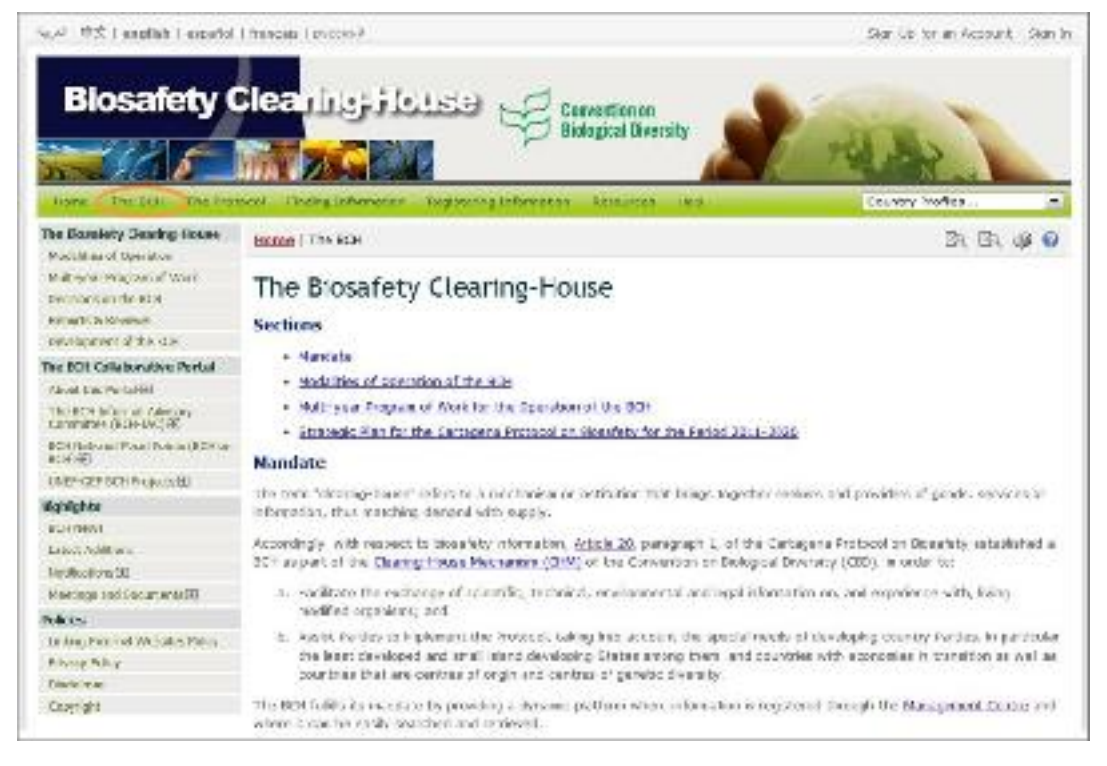

**Figure 10** 

# **3.2.1 Biosafety Clearing-House**

This section of the BCH Central Portal provides links to information about development and operation of the BCH.

#### 3.2.1.1 **Modalities of Operation**

The link for **Modalities of Operation** takes the user to a page which provides information about the BCH functions and the roles of the institutions that participate in its establishment, maintenance and use. Notably in this page there are sections about "The role of the National Focal Points for the BCH" and the category of information that, at a minimum, the Biosafety Clearing-House has a role in providing access to.

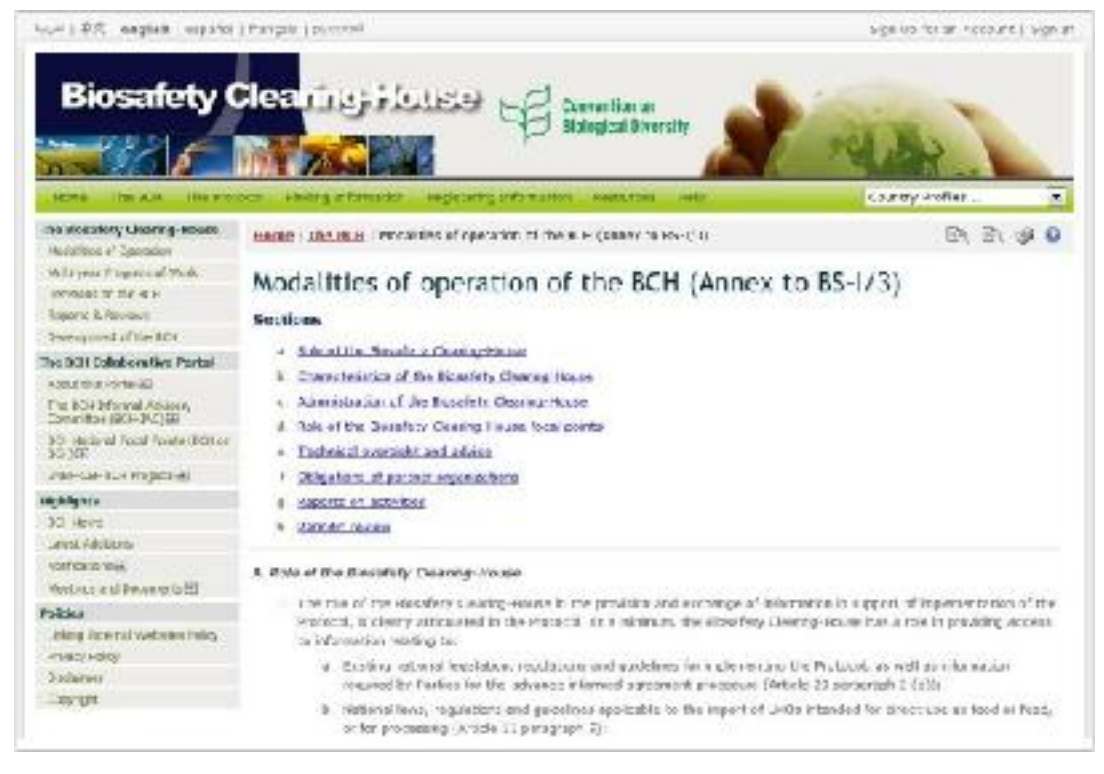

**Figure 11** 

# 3.2.1.2 **Multi-year Program of Work**

The link for the **Multi-year Program of Work** takes the user to a page which outlines the establishment and maintenance of the major components of the BCH.

| NUMER OF ANGERS (INVESTIGATION CONTINUES)                                                                 |                                                                                                    | HAN HIS BY THE GEOVANY CITY OF |
|----------------------------------------------------------------------------------------------------|----------------------------------------------------------------------------------------------------|--------------------------------|
| <b><i><u>APPROX</u></i></b><br>THE VILLE TERR RECEIVED                                                    | <b>Biosafety Cleaning House</b><br>Convention on<br><b>Biological Diseasity</b><br>Augustaving antonymodock - Macquerone<br><b>A trolling at Nematine</b><br><b>MAD</b>                                                                                                    | Lourny ind fee<br>٠            |
| the reviewing meaning tender                                                                              | House   The RCH   Mall -year Drugs are of Nines                                                                                                    | $E_2$ $R$                      |
| Meniellitez in: Datemation<br>HELPYROX Protection EE Work<br><b>RESEARCH THE R. P.</b>                    | Multi-year Program of Work (Annex to BS-172).                                                                                                    |                                |
| Rosers & Reviewe                                                                                          | Programme clements.                                                                                                    |                                |
| teachquaret of the ACR                                                                                    | 1. Departmentwood 1: Stephen and Fee Arm of the counsel period                                                                                                    |                                |
| The OCI : Callabora Nya Portal<br>WINDOWS SYSTEMS                                                         | 3. Facustings element 2, Information current was management                                                                                                    |                                |
| The SOT His wall "Sabley.<br>DANIVATOR DECISIONES                                                         | 1. Frequency clansed 3. Sharing micenation on and experience with UNCa.                                                                                                    |                                |
| SCH National Pusa-Pusa-DOS art<br>501999                                                                  | 4. Facepaints element 4. Capacity building and most internet accessibility<br>5. Except mix clarions 5: Review of exhibition                                                                                                    |                                |
| имень как использы                                                                                        |                                                                                                    |                                |
| <b>INAVERS</b>                                                                                            | Pregmane closest 1. Structure and function of the central porta-                                                                                                    |                                |
| XX News<br>are at Additional                                                                              | Objective: Impreva ease of reporting and societing information is the Eventhic/Cesting-Route in response to Vientified needs:<br>ce mate.                                                                                                    |                                |
| <b>WAT CITIZYON</b>                                                                                       | Desvelo artistica-                                                                                                    |                                |
| Westman and Becoments DT<br><b>News</b><br>mining Point and Modern Early Policy.<br><b>Privacy Folioy</b> | . Expend the general coer same of the Boardols Clear my Huger the regional cross acceptant to running spens. Far especies<br>by esploy the information more intait vily casy to find (while maintaining as much of the coating sougher or is foodbio).<br>clusters a score really, improving support functions such as or interactive Biosafoty Country House your stads. Hair<br>celer, Sometovat, with rural from Covernments and relevant processiblem. Teneframe: capture, |                                |
| Solarsi*<br>Trans all 8                                                                                   | + esses that conven female are flexible elector to proble ful recording et information (for deterpts, does to accommended<br>rapvising et abit; produced profits detry into farat, at the incloses, sect as risk secondents conductor cutatas the<br>24437 IB VIDAR, 258, 11 SCENSMONSHIP 4313 IDJANIA RON DR DISCOPE DOM 13 SAMY OFFICEL, While forest ring                                                                                                    |                                |

**Figure 12** 

The **Multi-year Program of Work** page provides information about the objectives and possible activities for each program element as decided by the COP-MOP.

# 3.2.1.3 **Decisions on the BCH**

The link for **Decisions on the BCH** takes the user to a page which provides links to all BCH decisions taken by COP-MOP as well as at ICCP meetings that were held before the entry into force of the Cartagena Protocol.

Quick links to particular COP-MOP or ICCP meetings are located at the top of the page allowing easier navigation.

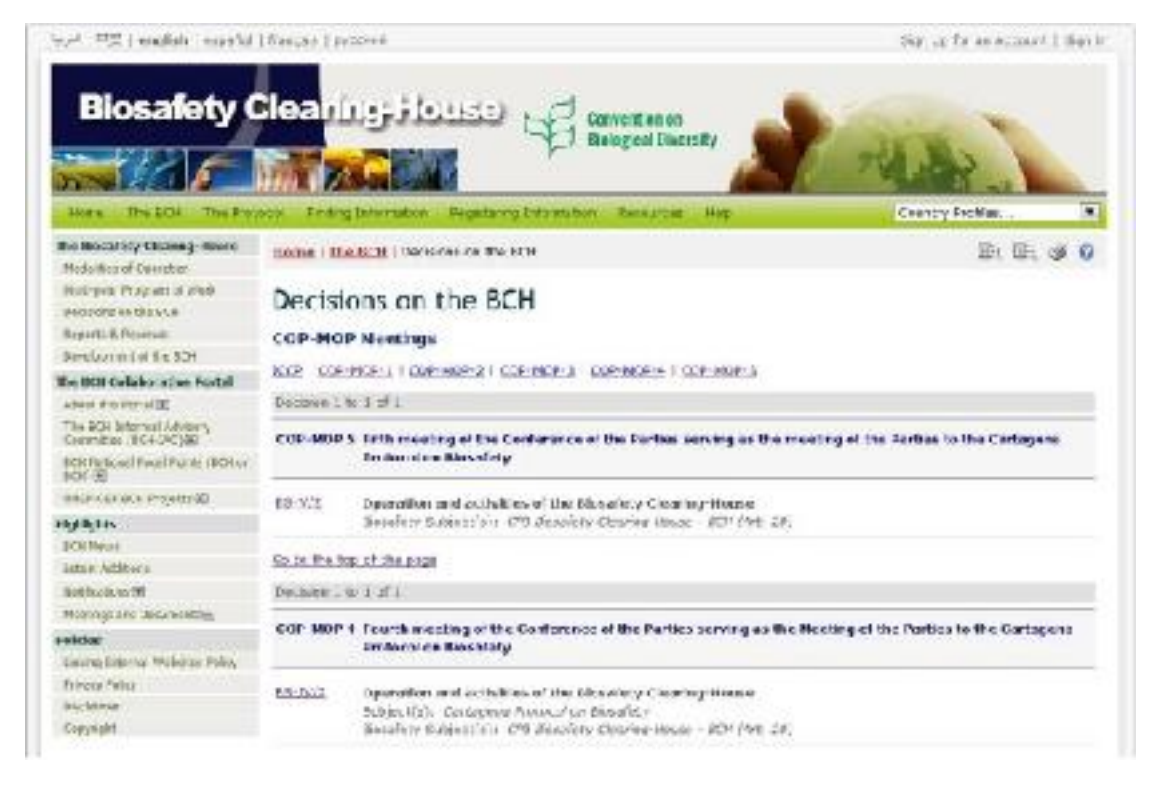

**Figure 13** 

#### 3.2.1.4 **Reports and Reviews**

This link takes the user to a page in which reports on the activity of the BCH are published. These reports comprise **BCH Log Reports** (number of records and visits per year), **BCH Annual Reports**, and **User surveys, feedback and other publications on the BCH.** 

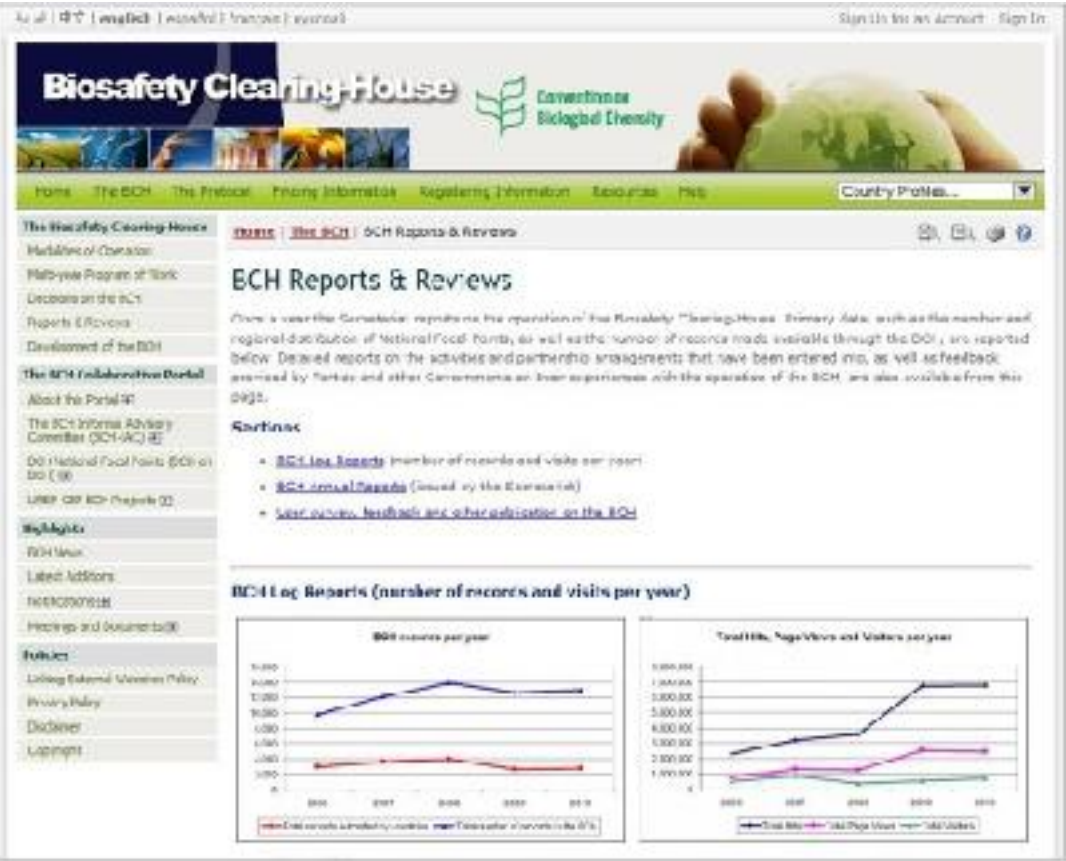

**Figure 14** 

# 3.2.1.5 **Development of the BCH**

The link for Development of the BCH takes the user to a page which provides information about stages of development of the BCH from 2003 to the present. For example, the 2009 release of new versions of the BCH Management Centre, Common Formats, and FAQs, as shown in the picture below. Quick links to particular year are displayed at the top of the page allowing easier navigation.

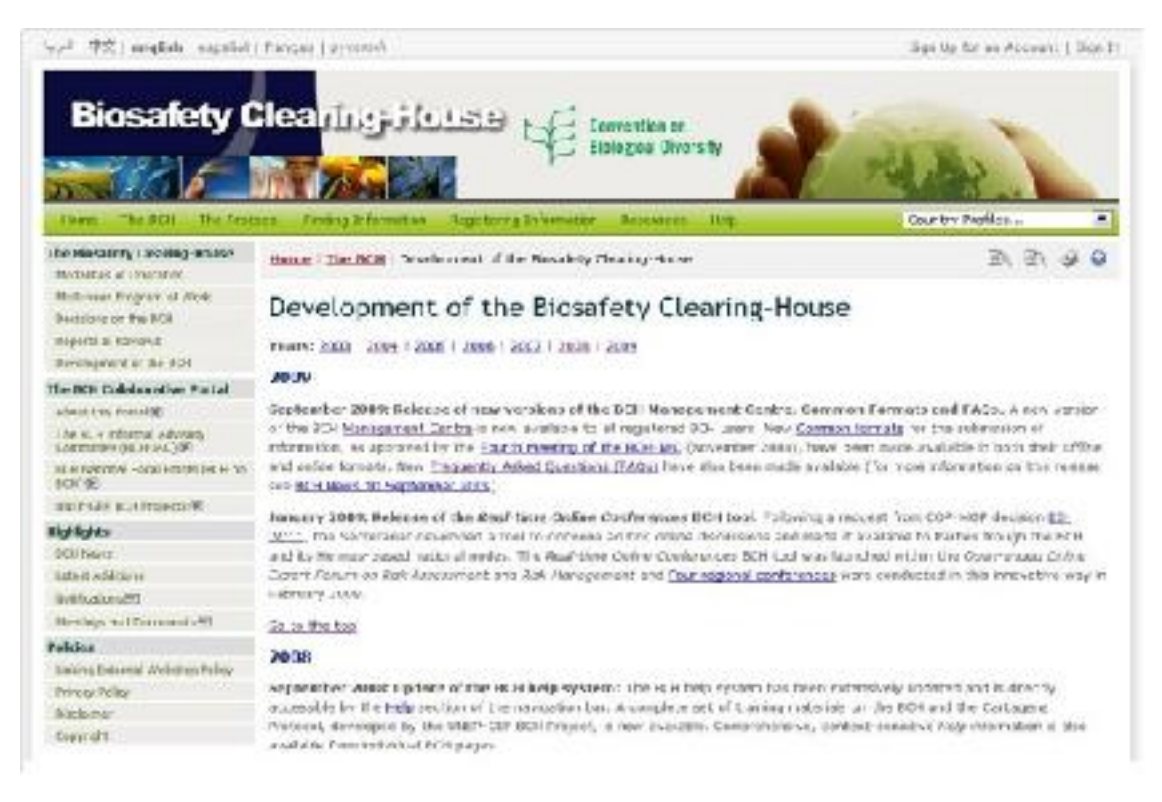

**Figure 15** 

# **3.2.2 The BCH Collaborative Portal**

This section of the BCH hosts discussions of several groups that are directly involved in the implementation of the BCH mechanism as established under Article 20 of the Cartagena Protocol. Online discussions of the following groups are currently available at the BCH Collaborative:

- The BCH Informal Advisory Committee (BCH-IAC)
- The Forum of the BCH National Focal Points (BCH on BCH)
- The UNEP-GEF BCH Projects and Regional Advisors (RAs) Forum

These on-line forums can also be found in the **Resources** section of the BCH. Some of the forums are visible by the general public (the BCH on BCH Forum), while others are restricted to specific BCH registered users. In all cases users have to sign in to be able to fully participate.

#### 3.2.2.1 **About this Portal**

The introductory page for the BCH Collaborative Portal provides brief information about the portal and lists the groups currently engaged in online discussions. The user can access the web-pages of the listed discussion groups using the left-hand menu or links in the text of the Introduction page.

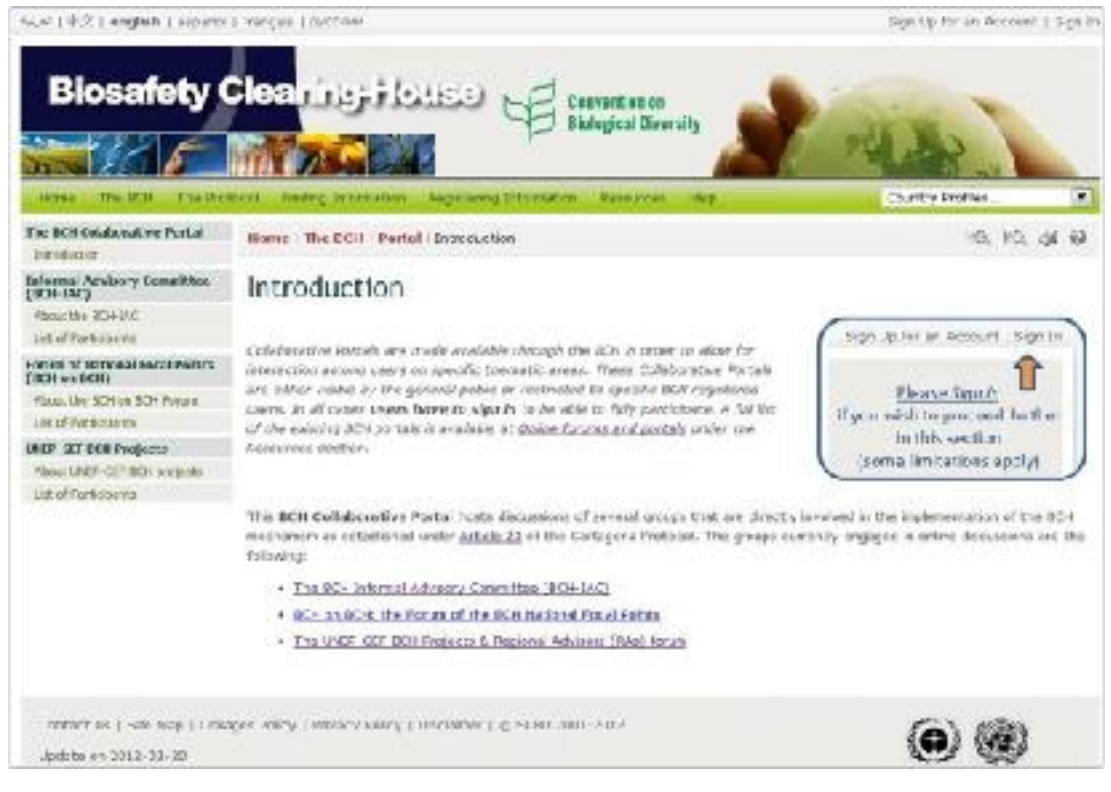

**Figure 16** 

# 3.2.2.2 **The BCH Informal Advisory Committee (BCH-IAC)**

In this sub-section the user will find information on the BCH Informal Advisory Committee (BCH-IAC). This committee provides guidance to the Executive Secretary with respect to resolution of technical issues associated with the ongoing development of the Biosafety Clearing-House.

The **About the BCH-IAC** link in the left-hand menu of the BCH Collaborative Portal takes the user to the **BCH Informal Advisory Committee (BCH-IAC)** page**.** This page provides information about the IAC, the mandate of the IAC, the meeting documents and summaries of the outcomes of each meeting. It also provides links to the BCH-IAC Forum. Note that access to the forum is limited to IAC members only.

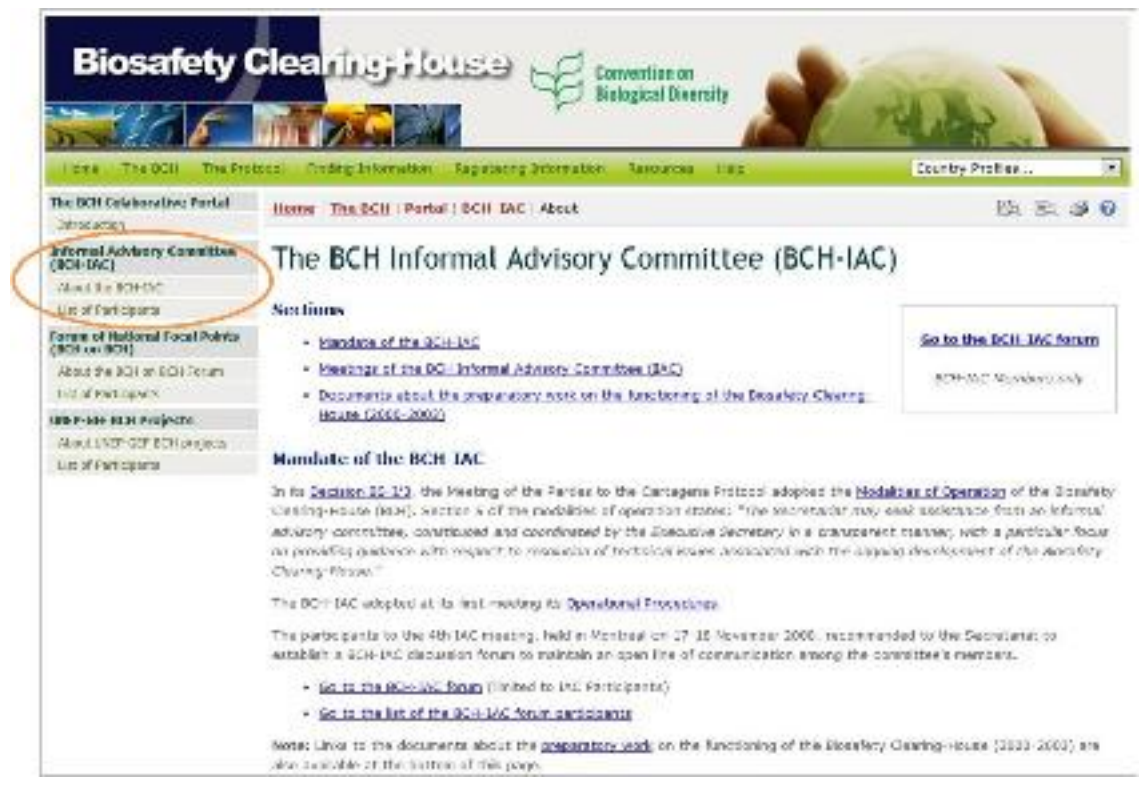

**Figure 17** 

The **List of Participants** link in the left-hand menu takes the user to the page that displays the current list of participants of the BCH-IAC forum.

# 3.2.2.3 **Forum of National Focal Point (BCH on BCH)**

The BCH on BCH Forum is dedicated to all National Focal Points (CPB-NFPs and BCH-NFPs) and National Authorized Users (NAUs) and aims to promote better exchange of information and sharing of views and experiences on the current status on the BCH through online discussions. The forum is visible by the general public, but posting is limited to NFPs and NAUs. The discussion is organized in sub-regional groups.

The **About the BCH on BCH Forum** link in the left-hand menu of the BCH Collaborative Portal takes the user to the **BCH on BCH Forum** page that provides brief information about the forum and link to the online discussions. The **List of Participants** link in the left-hand menu takes the user to the page that displays the current list of participants of the BCH on BCH forum.

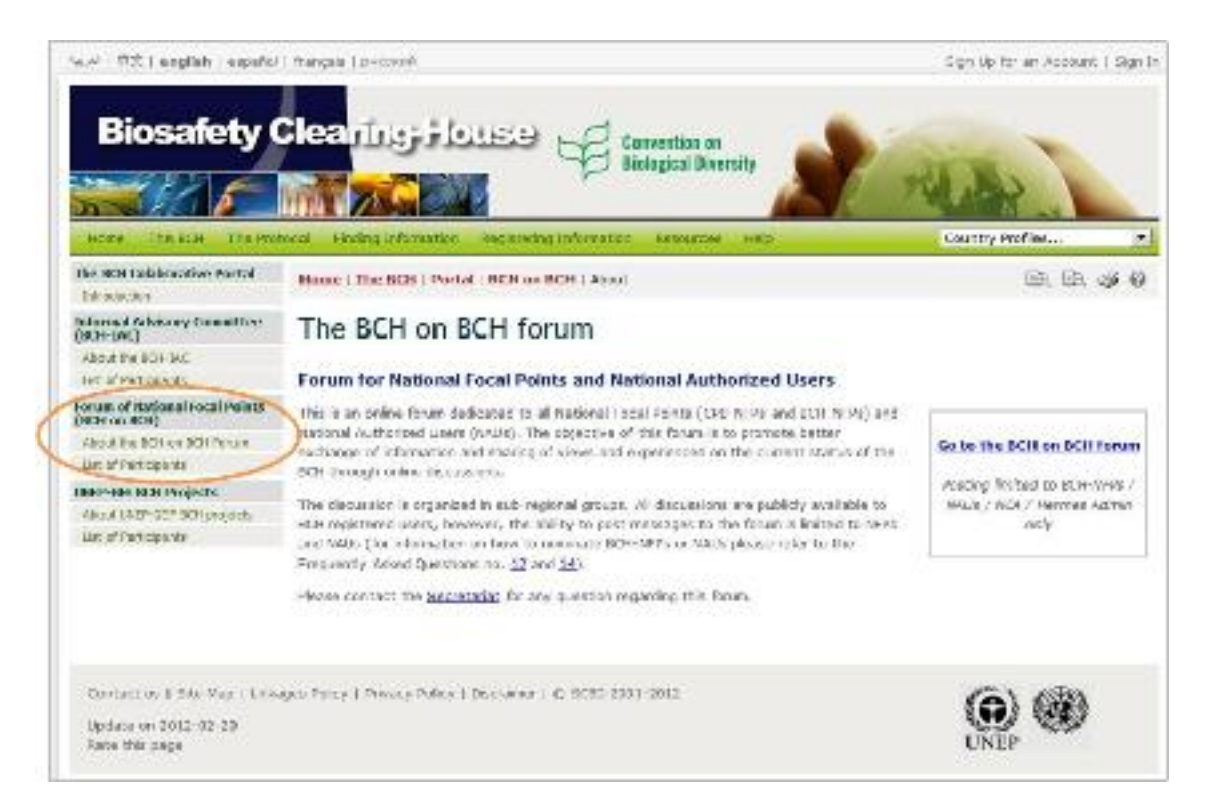

**Figure 18** 

# 3.2.2.4 **UNEP-GEF BCH Projects**

The UNEP-GEF BCH Forum is designed to assist the UNEP-GEF Regional Advisors of the BCH Project in their tasks. The forum is restricted to UNEP-GEF project and Regional Advisors.

The **About UNEP-GEF BCH Projects** link in the left-hand menu of the BCH Collaborative Portal takes the user to the **UNEP-GEF BCH Projects page**  that provides brief information about the forum and link to the online discussions. The **List of Participants** link in the left-hand menu takes the user to the page that displays the current list of participants of the UNEP-GEF BCH forum.

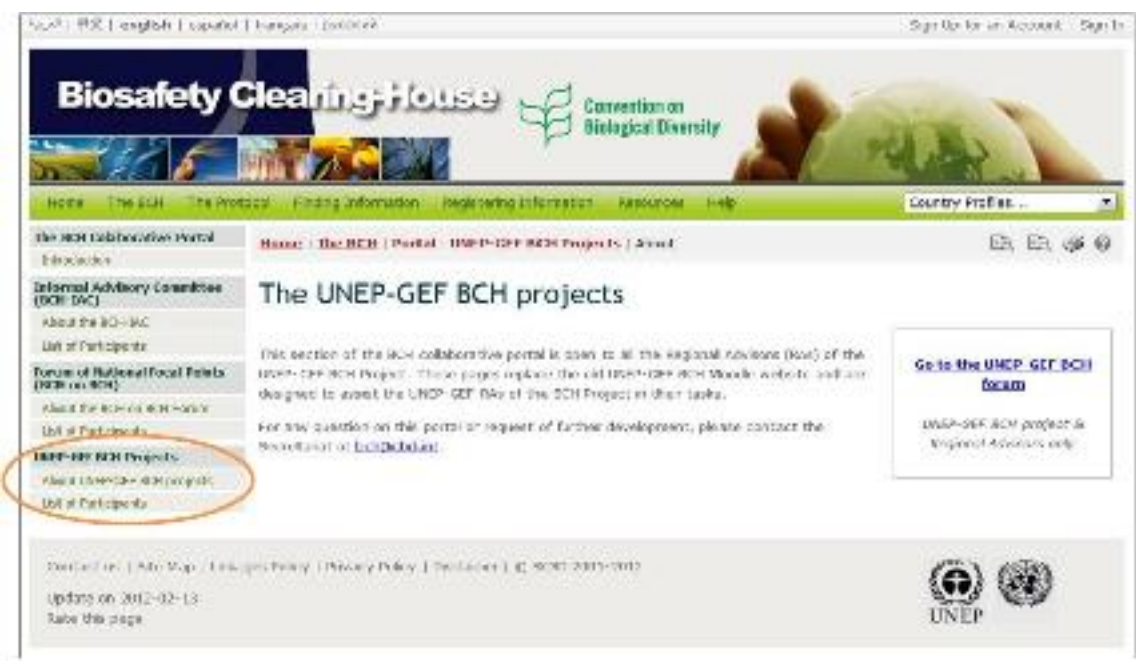

**Figure 19** 

# **3.2.3 Highlights**

This section of the BCH Central Portal provides links to information about the activities of the BCH and the Cartagena Protocol.

#### 3.2.3.1 **BCH News**

The **BCH News** link takes the user to the **Biosafety Clearing-House News** page. It provides updates on changes to the BCH Central Portal, as well as news on the BCH and the Cartagena Protocol. Registered users can register BCH news using the BCH Management Centre mechanisms for registering information, either through the online registration form for BCH News or through the offline Common Format for BCH News.

Below the **Biosafety Clearing-House News** page title, there are four buttons: the orange **RSS - Subscribe to the BCH and Cartagena Protocol News** buttons, the light blue **Follow Us on Twitter** button, and the blue **Follow Us on Facebook** button. The RSS buttons provide a news feed URL that can be used to subscribe to the BCH and Cartagena Protocol News using an RSS reading tool. The Twitter button takes the user to the Cartagena Protocol page on Twitter, and the Facebook button to the page on Facebook where the user can also stay up-to-date with latest news on the BCH, the Cartagena Protocol and the Nagoya - Kuala Lumpur Supplementary Protocol on Liability and Redress.

![](_page_25_Picture_0.jpeg)

**Figure 20** 

# 3.2.3.2 **Latest Additions**

The **Latest Additions** link takes the user to a page that displays the most recent additions to the databases. The information is updated every six hours.

Selecting a **Record ID** takes the user to the record page.

![](_page_26_Picture_49.jpeg)

**Figure 21** 

### 3.2.3.3 **Notifications**

This link takes the user to the **Cartagena Protocol Notifications** page, which is under the "The Protocol" section of the BCH. See "The Protocol"  $\rightarrow$ "Notifications".

### 3.2.3.4 **Meetings and Documents**

This link takes the user to the **Cartagena Protocol Meetings** page, which is under the "The Protocol" section of the BCH. See "The Protocol" → "Meetings and Documents".

# **3.2.4 Policies**

.

The section on **Policies** provides links to information about the linking of external websites policy, the privacy policy for the BCH, a disclaimer, and the copyright statement of the BCH.

![](_page_27_Picture_2.jpeg)

**Figure 22** 

# 3.2.4.1 **Linking External Websites Policy**

The link for **Linking External Websites Policy** takes the user to a page which details how the Secretariat considers and selects sites for inclusion in the BCH Central Portal.

![](_page_28_Picture_0.jpeg)

**Figure 23** 

# 3.2.4.2 **Privacy Policy**

The link to **Privacy Policy** takes the user to a page which details how information submitted to the BCH is handled and how the BCH manages information about visitors to the BCH Central Portal.

![](_page_29_Picture_0.jpeg)

**Figure 24** 

## 3.2.4.3 **Disclaimer**

The link to **Disclaimer** takes the user to a page which notes that while every effort is made to provide accurate information, the accuracy of the information provided through the BCH is not guaranteed. Parties to the Convention, Governments and any other users of the database are encouraged to bring errors, inaccuracies and omissions to the attention of the Secretariat.

![](_page_30_Picture_0.jpeg)

**Figure 25** 

# 3.2.4.4 **Copyright**

This link takes the user to the **Copyright** page, which contains the copyright statement for the BCH website.

![](_page_30_Picture_68.jpeg)

# *3.3 The Protocol*

URL: http://bch.cbd.int/protocol/

The **Protocol** link on the navigation bar takes the user to the **Cartagena Protocol on Biosafety** page that provides access to information about the Cartagena Protocol on Biosafety.

![](_page_31_Figure_3.jpeg)

**Figure 27** 

The **Cartagena Protocol on Biosafety** page is divided into sections that provide:

- 1. A brief introduction to the Protocol;
- 2. News about the Protocol and possibility to follow them via RSS service, as well as on Twitter, Facebook and YouTube Channel;
- 3. List of the latest Press releases, notifications and upcoming meetings;
- 4. Current number of Parties and the latest ratifications of the Protocol;
- 5. Reports on SCBD activities, including quarterly reports, bi-annual newsletter, and monthly bulletin;
- 6. News and updates on biodiversity and biosafety;
- 7. Access to information about the United Nations Decade on Biodiversity, including Factsheets on the Cartagena Protocol and Nagoya-Kuala Lumpur Supplementary Protocol on Liability and Redress.

![](_page_32_Picture_0.jpeg)

**Figure 28**

On the right side of the **The Cartagena Protocol on Biosafety** page the user can find shortcuts to important and/or recently added sections. The left hand menu on the page provides information in several areas:

- 1. The Cartagena Protocol;
- 2. Key Protocol Issues
- 3. Parties;
- 4. COP-MOP (Governing Body);
- 5. Activities and Documentation;
- 6. Resources;
- 7. Publications
- 8. Nagoya-Kuala Lumpur Supplementary Protocol on Liability and Redress.

#### **3.3.1 The Cartagena Protocol**

This part of the "The Protocol" section provides links to information about the Cartagena Protocol, its key issues and Strategic Plan.

#### 3.3.1.1 **What's new**

The link to **What's new** takes the user to a page that provides list of news on the Cartagena Protocol on Biosafety ordered by date. By clicking on the news title, the user enters a corresponding page or document. The user can also subscribe/follow the CPB and BCH news on Twitter, Facebook or through RSS by clicking on the icons displayed at the top of the page.

![](_page_33_Picture_0.jpeg)

**Figure 29** 

## 3.3.1.2 **About the Protocol**

This section provides a brief introduction to the Protocol and a short history of its development. It also explains the ICCP process and provides a timeline of the Cartagena Protocol.

![](_page_33_Picture_4.jpeg)

#### **Figure 30**

## 3.3.1.3 **Text of the Protocol**

The **Text of the Protocol** link takes the user to a page which provides a link to the **Downloadable files** page where you will find the complete text of the Cartagena Protocol on Biosafety in the six official United Nations languages and in PDF format. Links are also provided to web pages reporting the text of each article of the Protocol.

![](_page_34_Picture_84.jpeg)

**Figure 31** 

#### 3.3.1.4 **Strategic Plan**

The link to **Strategic Plan** takes the user to a page that provides introduction to the Strategic Plan for the Cartagena Protocol for the period 2011-2020, its vision and mission. The link **Go to the Strategic Plan** can be found below the introduction and takes the user to a page with the full text of the Plan. The text of the Plan can also be accessed by selecting the link **Adopted Text** from the left hand menu. The left hand menu for the **Strategic Plan** section also provides the links to the **What has been done**, **Decisions** and **Relevant Documents** sections.

![](_page_35_Picture_0.jpeg)

**Figure 32** 

# **3.3.2 Key Protocol Issues**

The **Key Protocol Issues** section provides links to information on the key issues that are being addressed by the Conference of the Parties serving as the meeting of the Parties to the Protocol (COP-MOP).

The key issues under the Cartagena Protocol on Biosafety include:

- Assessment and Review
- Capacity Building
- Compliance
- Financial Mechanism
- Handling, Transport, packaging and Identification
- Information-Sharing
- Liability and Redress
- Monitoring and Reporting
- Public Awareness and Participation
- Risk Assessment
- Risk Management
- Roster of Experts
- Socio-economic Considerations

![](_page_36_Picture_0.jpeg)

#### **Figure 33**

More information on the key protocol issues can be found by selecting a key issue from the left-hand menu or drop-down menu of the **Cartagena Protocol on Biosafety** page.

#### **3.3.3 Parties**

This section provides information about Parties to the Cartagena Protocol and signatories to its Supplementary Protocol, procedures for becoming a Party, as well as compiled data on National Contacts and Competent Authorities, National Reports, and status of contributions to the Trust Funds.

# 3.3.3.1 **List of Parties**

The link for **List of Parties** takes the user to the **Parties to the Protocol and signatories to the Supplementary Protocol** pages which provide summaries of the *status of ratification* and *entry into force* for each Party to the Protocol. There are two tabs on the top of the page: **Cartagena Protocol on Biosafety** and **Nagoya – Kuala Lumpur Supplementary Protocol on Liability and Redress** that allows the user switching to the corresponding page. The introductory paragraph on each page is followed by the table that lists countries that have signed, ratified, accepted, approved or acceded to the Protocol and the date at which the Protocol entered into force in each country. Each country name provides a link to the **Country Profile**, which provides summary information about all records registered in the BCH by that country.

| For CEFTAQUES PITCEOCCI<br>Warehout                                                                                                    | 2839<br>tions: The Consegues Pressors! Parties (the off-artist                                                                                                    |                                                                                                    |                                                      |                                                           |             |  |  |
|----------------------------------------------------------------------------------------------------|----------------------------------------------------------------------------------------------------|----------------------------------------------------------------------------------------------------|------------------------------------------------------|-----------------------------------------------------------|-------------|--|--|
| Mond blue Produced<br>Total of the Cartesians, Francisco<br><b>Graterie Rad</b>                                                                                                    |                                                                                                    | Parties to the Protocol and signature and ratification of the<br>Supplementary Protocol                                                                                                    |                                                      |                                                           |             |  |  |
| <b>NAV PROBacol Limited:</b>                                                                                                    |                                                                                                    | Lettigena krotocol on slostifety (2) hago-si - Kushi Lumpur Supplementary Protocol in Cability and Redners'                                                                                                    |                                                      |                                                           |             |  |  |
| Interment of and Testing<br>sestery pulong                                                                                                    | Mates of Battlication and wray nato Force                                                                                                    |                                                                                                    |                                                      |                                                           |             |  |  |
| Lo allanor<br><b>President Philadelphia</b><br>Archive Tropped Arbeits<br><b>Mornales</b> institut<br>Leading and Book assets<br>SIDENCTON: SINE (HANDRESS)<br>rable Area fresh and Varia 1400 | make and of rabidates (Applie 31).                                                                                                    | the Caragera erotopo on distribuy to the Convention on alotagos Uvessity was apprecibly the Conference of the Parties to-<br>the Convention on 20 January 2008, in Jacqueteror with its 2013b. 25, 11a Walterships connect for regrature at the United<br>Notice of Different National Eq. About Cast implement communications of the component filters & the 20 km 20 km 2010s, and memorial appro-<br>for signifiant at infect liating instituation is their York from \$100 to a lone 2001, 0x that fists the Protect had<br>reselved availability in the Proface who wild has force on 15 september 2022, hinery days after receipt of the syste<br>the latt seles cantains inforestion on date of signature and the latest communication on radification, and entry into force from<br>the Deputation of the Problem's for Recording Energies' Steellable Material. The culture contability and assemblant change |                                                      |                                                           |             |  |  |
| <b>Bolt Assessment</b><br>Shi Meroperta<br>Testin of Passive<br>sion early the Central conti-<br>Flashing                                                                                      | chips with of indicate in the clare is when they<br>deposited with the Capathan's The iddust<br>the necessive warranty implete leconomic<br>radikatang approval, antaphanonsi atau<br>19 Sonichus the city of familys to the | than Burladage all situati Davidos (balal Ketho Louis Nobel<br>Country Profile                                                                                                    |                                                      |                                                           | To Tit 19 0 |  |  |
| 11 Earl Painting                                                                                                    |                                                                                                    | Profile information and states.                                                                                                    |                                                      |                                                           |             |  |  |
| Beach (gia Paris)<br>Serviced Contracts 38<br><b>MF00KI MOOTH</b><br>attack of song potper.                                                                                                    | <b>Country</b><br><b>Biskupid</b><br><b>RIGHTS</b>                                                                                                    | Contribution<br><b>Cold of street on</b><br>Ends of scilling-for-<br>their of paint can from                                                                                                    | Algorithm<br>2601108-011<br>2007-08-07<br>2010/11/18 |                                                           |             |  |  |
| CEP-MOP (Draw writer Brahy).<br>DOP AIR P By NAME<br><b>SUE-NUMBRANCE</b>                                                                                                    | <b>SALE</b><br>Andous and Earbuca<br><b>Barbara</b>                                                                                                    | Fraille molecus<br>Fredin sharing<br>confliction services are                                                                                                    | <b>Productions</b> , DE                              |                                                           |             |  |  |
| TOP-MOPTUP LIBER<br>Activities and Decumentation<br>Mendo galleric distanti intel-                                                                                                    | <b>LKT3</b><br><b>Aracha Band</b><br><b>School Street</b><br>astrolo.                                                                                                    | type of demanator.<br>IT RICHT MOLECULES<br>Connector Burbanas (Regnis and Proprietas)<br>Compound historical dall today                                                                                                    |                                                      | mandole ad envery's - surre of later subset-              |             |  |  |
|                                                                                                    |                                                                                                    | 11. Contact with Confident at 1990, Allen Contact restriction.<br>Life Bankason of Lifeston<br>El MM of all Debit any of Mybalta<br>11 Malonal Pace, Pond-                                                                                                    |                                                      | THE R. P. LEWIS CO., LANSING MICH.<br>STL-12-01 18 80 270 |             |  |  |

**Figure 34** 

#### 3.3.3.2 **Becoming a Party**

This section provides information on procedures for deposit of the instrument or ratification, acceptance, approval or accession with the Depositary along with the model instruments of ratification, acceptance, approval or accession. Treaty Handbook prepared by the Treaty section of the Office of Legal Affairs and Model instruments of ratification, acceptance, approval or accession can be downloaded in six official UN languages and in PDF format by following the links displayed in the right section of the page.

![](_page_38_Picture_0.jpeg)

**Figure 35** 

# 3.3.3.3 **National Contacts**

This link takes the user to the **National Contacts & Competent Authorities** page, which is under the "Finding Information" section of the BCH (**Compiled Information** – National Contacts). The page provides access to contact lists in PDF format for the following types of contacts: i) list of Parties to the Cartagena Protocol on Biosafety, ii) all National Contacts under the Cartagena Protocol on Biosafety, iii) Cartagena Protocol National Focal Points, iv) Biosafety Clearing-House National Focal Points, v) Points of contact for unintentional transboundary movements and emergency measures, and vi) Competent National Authorities.

| The Convention Curtagess Protocol<br>Cartagena<br><b>Protocol on</b><br><b>Biossiety</b>                                                                                                    |                                                                                                    | Supplementary Protocol (DCI)<br>Country Profiles<br><b>SACTA BUTER</b>                                                                                                    |                          |
|----------------------------------------------------------------------------------------------------|----------------------------------------------------------------------------------------------------|----------------------------------------------------------------------------------------------------|--------------------------|
| The Cartagera Probocal<br><b>INCIDENTAL</b>                                                                                                    | Honon   The Cartagena Frotocol                                                                                                    |                                                                                                    | EA EA OF O               |
| About the encastor<br>Text in the Collation & Internit<br><b>ANSINE POINT</b>                                                                                                    | The Cartage                                                                                                    | tions: Bathe framming. A dend federal design in Lieberer.                                                                                                    | 3.3.90                   |
| <b>Bay Fretecol Liquor</b><br>discussion in the Chrysler<br>Fix only Kelling<br>Compliances.<br>Find old Mediumum.<br>Handling, Transport, Fockeoing<br>and March caller<br><b>Bibliother skeeps</b><br>La labry and Redment (C)<br>Machinery and Pleasables<br>Fall's Payment and Red special<br><b>F.bk Assessment</b> | The EMTageos Watsoul<br>international approvalent<br>modeled organizes (LMC<br>on intropol division, 1<br>January 2000 and arriver<br>Following.<br>Whet's New<br>nat<br>what's new<br>E HANSE 2012<br>Papert of the Warkshop<br><b>DOLLARS IN THE UNITED</b> | National Contacts & Competent Authorities<br>to historic System to the Contemporal System for Securities<br>- All hadonal Contacts under the Cartegoria motocol or allowing<br>. Selepric Neway Malana Poul Serie (200-1096).<br>· Southern District Harris Gallery For a North (EDH499).<br>. Relate of contact for unit sendorel translated any management and exemption meetings (Art., 17).<br>· Comparison Northead, Autrechter, Office's<br>Contact Lists                             | <b>buyvinkage</b><br>por |
| <b>Kolmersyreve</b><br>Ragar of Downto<br><b>Naccional control College In Lit</b><br><b>Perties</b><br>Line of Europe<br><b>Becoming &amp; FOOD</b><br><b>Network Collectivity</b>                                                                                                    | T Pierch, 2012<br>Patieli, Farch 31, Band on M.<br>Protocal on siability and<br>fo NL<br>Finance 2012<br>Mexico signed the Nagon<br>FENCE (CI), The brings<br>Hotel Street in                                                                                 | He all Perthes, in the Certains at Subscribe, Boardes,<br>da far the tap of the place<br>All Ridgeard Carstrade, under the Cartageau Protecol on Nuscalisty-<br>The first application of the problem for larger at the interface and the all thresh (CTS-1997), the valid in<br>Clearing the earthletonal Forest Romes (1978-1978)) and Australian standard prints for summer total.<br>Small Company management was the statement of the second authority<br>Gr. to the input it the page. | 13<br>簡                  |
| <b>Hatteral Reports</b>                                                                                                    |                                                                                                    | Cartagers Protocol/Rational Pack (Possis)<br>Historial (ocal Points (NFFE) and Hisponsbia Romaniaging communication or needs the Secrets Statuse.<br>resenter governments. Under Araca 25 af the Enrique's Foldcor, alth Airby in all designed only<br>and to talk these ground technic composed the technical state has some words. This Works domain                                                                                                    | 酉                        |

**Figure 36** 

## 3.3.3.4 **National Reports**

The **National Reports** link takes users to the **National Reports** page that provides access to National Reports on Implementation of the Cartagena Protocol on Biosafety: Interim National Report (2005), First National Report (2007), and Second National Report (2011). A summary of the submission of National Reports by regions is provided at the top of the page.

| The Canadian<br>Cartagena<br>Protocol an<br><b>Biosafety</b>                                                                                                    | <b>Contactors Profitable</b>                                                                                                    | <b>Surge entered a formy Photo and</b>          | \$1.00                   | <b><i>BED'START</i></b>          |                   |                                                        |                                                                                   | COMMY PYSTAGE                                                               | ۰                                         |
|----------------------------------------------------------------------------------------------------|----------------------------------------------------------------------------------------------------|-------------------------------------------------|--------------------------|----------------------------------|-------------------|--------------------------------------------------------|-----------------------------------------------------------------------------------|-----------------------------------------------------------------------------|-------------------------------------------|
| The Cettaquea December<br>Which mes.<br>Applit the Trabase<br>Tod of the Carlopeia Protocol<br>Savingscriter                                                    | stern, J. Sha Cartegarea Sectional 1 Perthey 1 Hattorial Agenty.<br>National Reports                                                                                                    |                                                 |                          |                                  |                   |                                                        |                                                                                   |                                                                             | 2. 2. 2. 9                                |
| Key Purdented Bowers<br>ASSISTMENT BAA F-PERSY                                                                                                    |                                                                                                    | Reporting<br>dabe                               | las. af<br><b>Zurbas</b> | M Ch                             | Agin :<br>Eacther | CFF                                                    | <b>IBULLE</b>                                                                     | WF/33                                                                       | Ti dari                                   |
| CADILO, AIGOST<br>Consideration.<br>Report Following Services<br>Raslin, Transal folks, is<br>Information member<br>Listing are funerorial                      | <b>FRAME McBand September</b><br><b>First National Report</b><br>Record Fishball Escott<br>Modern Philosophia was a consistence collect compress program in report of the traffic of gramping backward before a service admit-<br>AW'S BASIL' MACDON & SUBPST DISK ASSASS ALCOHOL BY THE TODA THE ASSOC. LECT BEREIK, IS AN VALUE | 11.54× 3000<br>11:54(1, 201).<br>30 Sept., 2011 | 13.<br>$14-$<br>185      | 9.42750<br>11 (Sev.)<br>着 (2478) | 29 (53%).         | T./2x%1 - 12 (T.M3)<br>20 (19%)<br>20.6878.0 00.0005.0 | 9.041912<br>12 (48%)<br>24 (75%).                                                 | 18 (SCHL)<br>LA CAPH J.<br>12 (90%)                                         | <b>BK (ABIC)</b><br>69-78090<br>149 (39%) |
| Modering and Neparting<br><b>ROOF ANDERSON 2ND PARATURES</b><br><b>E-S Greene and</b><br><b>End Mean point</b><br>Rober of Decrea<br>Eask esseries Creditorians | Second National Reports (2011)<br>To develop declined upon the phase relat the country of interest in the contribution<br>(in the december's will appear after the selection).<br>+Salad a country =                                                                                                    |                                                 |                          | 园                                |                   |                                                        |                                                                                   | Second<br><b>Metional Report</b><br>on the involunter ration<br>$-855ULT5-$ | of the Cartagens Fratoonl                 |
| <b>Factors</b><br>List of Partins<br>Boldening a renty<br><b>District all Contracts (d)</b><br>Milleage Rappell's<br>the Lore with cold                         | Apporting to decain CS W14. the apportment responsives of to be submitted to the<br>Secretariat, melloter than 30th September 3001, in an official language of the United<br>Hallow through the BOX<br>Portion a/o presurizant to repeate the cluestoces in the reporting term. Complete information                              |                                                 |                          |                                  |                   |                                                        | News<br>especialized use augments<br>See the Second National<br>Record on Newcorp |                                                                             |                                           |

**Figure 37** 

National reports on the implementation of the Protocol can be accessed by selecting a country from the drop-down menu in the text. The user can also download the reporting form for the Second National Report, which is available in Ms Word format in six official UN languages. Instructions on submission of Second National Reports as well as a link to the online form can be found under the subsection **Second National Reports (2011)** 

![](_page_40_Picture_1.jpeg)

#### **Figure 38**

The **National Repo**rts section also provides links to the National Reports pages with Analyzer. This is an electronic facility which is intended to assist users to aggregate and analyse data according to selected Parties, geographic areas, economic groups and other criteria.

On the Analyzer, the user can refine the search using known words in the questions or selecting the matrix languages used for the analyses (Interim and First National Reports Analyzer) or by selecting specific section(s) or question(s) from the report (Second National Report Analyzer). Selecting the **Go** (Interim and First National Reports Analyzer) or **Analyze** (Second National Report Analyzer) button calls up the search results..

#### 3.3.3.5 **Status of Contributions**

The link for **Status of Contributions** takes the users to a page that provides information about status of contributions to the Trust Funds of the Cartagena Protocol on Biosafety: i) the General Trust Fund (BG Trust Fund) for the Core Programme Budget for the Cartagena Protocol on Biosafety, ii) the Special Voluntary Trust (BH) Trust Fund for the Additional Voluntary Contributions in Support of Approved Activity, and iii) the Special Voluntary Trust Fund (BI Trust Fund) for Facilitating Participation of Developing Country Parties, in particular the Least Developed and the Small Island Developing States amongst them, and Parties with Economies in Transition.

|                                                                                    |                              |                        |                                                                                                    |                               |            |                    |                        | rva.                |
|------------------------------------------------------------------------------------|------------------------------|------------------------|----------------------------------------------------------------------------------------------------|-------------------------------|------------|--------------------|------------------------|---------------------|
| The Convention Cartagens Protecti                                                  |                              | Supplimentary Protocol | <b>DOT</b>                                                                                                    | <b>Senategia</b> :            |            |                    | Country Pro Texture    | ۰                   |
| <b>Contagena</b><br>Protecol en<br>Blo safety                                      |                              |                        |                                                                                                    |                               |            |                    |                        |                     |
| The Contagenza Firstcom                                                            |                              |                        | Henry The Ontagena Autoral Partys: Statis of Cataluticas                                                                                                    |                               |            |                    |                        | <b>BIL 31 04 66</b> |
| <b><i>KIRNER KILL</i></b><br>the at the Peakers'<br>1000 et the Aterisants Melosal |                              |                        | Status of Contributions                                                                                                    |                               |            |                    |                        |                     |
| flash cities                                                                       |                              |                        | irest tunds of the Carlagene Protocol on Beachdy.                                                                                                    |                               |            |                    |                        |                     |
| Key Ends of Rooms                                                                  |                              |                        |                                                                                                    |                               |            |                    |                        |                     |
| <b>Nogotoreck: sing Rowless</b>                                                    |                              |                        | The faluming thee "Tast Pance to supra". On ingler entation of the Carbagene Protocol on Blassfiely have been established<br>to the Pick time age of the Radiesco permissi HN-1/10                                                                     |                               |            |                    |                        |                     |
| <b>Capacity Bothling</b>                                                           |                              |                        |                                                                                                    |                               |            |                    |                        |                     |
| Compliance                                                                         |                              |                        | . The Seeien Trust Ford 1946 Trust Tead) for the Care Programme Budget for the Contegens Seeienkry on November.                                                                                                    |                               |            |                    |                        |                     |
| <b>Brian credit Machineses</b>                                                     |                              |                        | . The Aperiod Collectory Theol Bread (WHID and Penni) for the Accidental Voluntary One Islam and in Appendix Copy card.                                                                                                    |                               |            |                    |                        |                     |
| Lendling, Transport, Packeting<br>in a Metri 19,5000.                              | A finition.                  |                        |                                                                                                    |                               |            |                    |                        |                     |
| EDVICE DWARFULL                                                                    |                              |                        | · The Epiedel Oblatting Chart-Ford (63 Antal Bland) for Facilitating Participators of Baseboding Council Parties, in particular<br>the users Denissipations the Small astero Developing States amongst them, and Aprilian with Economist in Thereform. |                               |            |                    |                        |                     |
| Lieblitz on L'Augustus CT.                                                         |                              |                        |                                                                                                    |                               |            |                    |                        |                     |
| Mostpring and Roberting                                                            |                              |                        | CONSPIE 1960): Fund for the Core Programmo audiget for the Carbager & Protected on Biocatery (BC):                                                                                                    |                               |            |                    |                        |                     |
| <b>FLEIX ANNINGS STEP EQUILE</b>                                                   | 8. (SB as a' NM, 5.8-51      |                        | Voors price to 30:11                                                                                                    |                               |            | 3551               |                        |                     |
| Tibk Assouring st.                                                                 | Temma                        | <b>January</b>         | Collections in 2018                                                                                                    | travel.                       | Chat ipa's | <b>Criter firm</b> | Lines with             | Tellal Jepaki       |
| <b>RACTA YEAR MY</b>                                                               | Parties #                    | 177,628                | 45,793                                                                                                    | 00,130                        | 1.966.020  | 1.774.000          | 124.207                | 204,375             |
| Faster of Captaits                                                                 | Tella IIIC                   | 1113.028               | 13,293                                                                                                    | 19,830                        | 1,043,123  | 1.774,082          | 194,227                | 281,878             |
| Sedo-konsentic Constitutions                                                       |                              |                        | Adolforsal contributions to the Gazeral Treat Funditor the Core Programma Button for the Cartegana Profession on                                                                                                    |                               |            |                    |                        |                     |
| <b>LOWING</b>                                                                      | Binsalviv (BC-)              |                        |                                                                                                    |                               |            |                    |                        |                     |
| <b>Did with a limit</b>                                                            | <b>K. CALLAS R. MATERIAN</b> |                        |                                                                                                    |                               |            |                    |                        |                     |
| JP 6410000                                                                         | Dan min                      |                        | Foods prior by 2011<br>Be real a                                                                                                    | C-Hochia e in 2303 - Shrand L |            | Mexicans.          | 2011<br>C.Daires Hamil | Total again.        |
| <b>National Canagers (M)</b>                                                       | <b>Hor-Partisa*</b>          |                        |                                                                                                    |                               | (65, 525)  | 363,625            |                        |                     |
| <b>Tubreal Teasy's</b>                                                             | Totoll DG (Additional)       |                        |                                                                                                    |                               | 150,626    | 160,635            |                        |                     |
| Electrical Caracteristics                                                          |                              |                        |                                                                                                    |                               |            |                    |                        |                     |

**Figure 39** 

# **3.3.4 COP-MOP (Governing Body)**

This part of the **"The Protocol**" section of the BCH provides information about COP-MOP Bureau, meetings and decisions.

#### 3.3.4.1 **COP-MOP Bureau**

The **COP-MOP Bureau** link takes the user to a page with the contact information of current (COP-MOP 5) Bureau Members. This section also provides links to the Bureau Online Collaborative Portal and Minutes of past COP-MOP Bureau Meetings, available in PDF format.

![](_page_42_Picture_0.jpeg)

**Figure 40** 

#### 3.3.4.2 **COP-MOP Meetings**

The link for **COP-MOP Meetings** takes the user to a page that provides information about meetings of the Conference of the Parties serving as the meeting of the Parties to the Protocol (COP-MOP). The COP-MOP currently meets every two years in conjunction with the regular meetings of the Conference of the Parties (COP) to the Convention on Biological Diversity.

To date, the COP-MOP has held five meetings that are listed at the top of the page along with the ICCP Process. Clicking on the title of the meeting will take the user to the section of the page devoted to the corresponding COP-MOP meeting. This section provides links to related documents, including final report and meetings documents, COP-MOP decisions available in several official UN languages, and other related links, such as Press releases, Webcasting and Speeches.

![](_page_43_Picture_0.jpeg)

**Figure 41** 

#### 3.3.4.3 **COP-MOP Decisions**

The link for **COP-MOP Decisions** takes the user to a search page for finding any decision taken at any COP-MOP meeting as well as the entire list of decisions divided into sections that correspond to the different COP-MOP meetings. The user can also download a COP-MOP decisions booklet, which is available in PDF format for all COP-MOP meetings and in several official UN languages. Links for the booklets are provided in the right section of the page. High-resolution PDF format files suitable for professional printing are also available from the **Publication** page.

![](_page_44_Picture_0.jpeg)

![](_page_44_Figure_1.jpeg)

The search criteria indude biosafety-related subjects, a choice of COP-MOP meeting, and keywords or words in the title.

![](_page_44_Figure_3.jpeg)

**Figure 43** 

# **3.3.5 Activities and Documentation**

This part of the **"The Protocol**" section provides information about Cartagena Protocol Meetings and related documents, Cartagena Protocol Notifications, Messages, Statements and Press Releases, as well as Reports of the Executive Secretary.

### 3.3.5.1 **Meetings and Documents**

The link to **Meetings and Documents** takes the user to a page that provides a search facility to locate meetings related to specific aspects of the CBD.

Below this search facility you will find the entire list of COP-MOP meetings divided into two sections: Upcoming meetings, where the user can find the details of upcoming meetings such as date, place, etc, and Previous meetings, in which the list of all past meetings can be found.

![](_page_45_Picture_100.jpeg)

#### **Figure 44**

By clicking on the **Documents** link, the user enters a page that displays all available documents related to that meeting.

#### 3.3.5.2 **Notifications**

The **Notifications** link takes the user to a search page that can be used to find notifications issued by the CBD Secretariat. To search for Notifications filed under the Protocol, insert a keyword in the **Keyword Box** and / or use **Year** dropdown list. Click on the **Search** button to obtain the search results.

Below the search facility you will find a list containing all Notifications ordered by date.

![](_page_46_Picture_0.jpeg)

**Figure 45** 

#### 3.3.5.3 **Statements and Press Releases**

The **Statements and Press Releases** link takes the user to a page that displays a list of messages, statements and press releases ordered by date. By clicking on the press releases title, the user enters a page that displays corresponding document. By following the link to **More Press Releases,** the user enters a search page that can be used to find press releases issued by the CBD Secretariat. To search for press releases under the Cartagena Protocol, select "Cartagena Protocol on Biosafety" as a subject, insert a keyword in the **Title Contains** box and / or use **Year** dropdown list and / or **Reference** box. Click on the **Go** button to obtain the search results.

![](_page_47_Picture_0.jpeg)

**Figure 46** 

#### 3.3.5.4 **Reports of the Executive Secretary**

The link to **Reports of the Executive Secretary** takes users to a page where they can find the Reports of the Activities of the Secretariat on the Implementation of the Work Programme of the Convention and its Protocol. These reports are prepared by the Executive Secretary of the Convention on the execution of its functions and cover the activities carried out by the SCBD for the implementation of the work Programme of the Convention and its Protocol. The Reports are provided by the Secretariat at the end of each calendar year and can be accessed by selecting the year of interest in the search box. Selecting a year from the dropdown list allows the user to download the full Report in PDF format. Annual reports (starting from 2006) can also be downloaded by clicking the corresponding shortcuts at the page.

![](_page_48_Picture_0.jpeg)

**Figure 47** 

# **3.3.6 Resources**

This part of **"The Protocol**" section provides links to the Biosafety Clearing-House section, the Frequently Asked Questions page, the Media and Outreach section, a video on the Cartagena Protocol, and a search page for the Biosafety Information Resource Centre (BIRC).

- **The Biosafety Clearing-House**: this link takes the user to the BCH section that is under "The BCH" section of the BCH. See the **Biosafety Clearing-House** section of this Manual**.**
- **Frequently Asked Questions**: this link takes the user to the **Frequently Asked Questions (FAQs) on the Cartagena Protocol** page that is under the "Resources" section of the BCH. See the **Frequently Asked Questions** section of this Manual.
- **Media and Outreach**: this link takes the user to a page that provides links to various resources for media and public that aim to increase visibility of the Protocol and to inform and engage different target audiences. The page also displays **What's New** and **Notifications** sections that are under the "The Cartagena Protocol**"** section of the BCH.
- **A video on the Cartagena Protocol**: this link takes the user to a page that displays video on the Cartagena Protocol. The video is also available for download in MP4 (80 Mb) and WMV (40 Mb) formats or from the YouTube BCH Channel. Links for download can be found at the bottom of the page.
- **Search the BIRC**: this link takes the user to a search page of the Biosafety Information Resource Center (BIRC) that is under the "Finding

Information" section of the BCH. On this page the user can search for electronic catalogues of biosafety-related publications and information resources. For further information see Manual 04.

| His convertise Larrage is enough                    | inapplementary emitted in an investment                                                                                    |                                                                                                    | CAPTY AND M<br>۰                                           |
|-----------------------------------------------------|----------------------------------------------------------------------------------------------------|----------------------------------------------------------------------------------------------------|------------------------------------------------------------|
| Cartagena<br><b>Protocol on</b><br><b>Biosafriv</b> |                                                                                                    |                                                                                                    |                                                            |
| The Cortagonia Protocol.                            | Home I The Cortagena Protocol I Resources - Made are Cutreach                                                              |                                                                                                    | R. R. S. O                                                 |
| Mrsfs www.                                          |                                                                                                    |                                                                                                    |                                                            |
| Also at the President                               | Media and Outreach                                                                                                    |                                                                                                    |                                                            |
| That at the College as Prepart                      |                                                                                                    |                                                                                                    |                                                            |
| Faster, No.                                         | communication autorabisant and quasi-fact benefits two procedures of business again.                                       |                                                                                                    |                                                            |
| <b>Key Protocol Boons</b>                           | Protocol on Blogariney, an this regard. Parties to the Protocol have welcomed the Califate's                               |                                                                                                    |                                                            |
| Assessment case Resident                            | on Observer of the CEO Cocretarist and invited Governments and relevant organizations oc-                                  | Strategy (2002-2005) and the her Cathesis's Strategy (2003-2012) for the Cartagens Protocol.          |                                                            |
| Capady Bill Inc.                                    | apport the Discussive Constany in As inclusionshipping. The rest culturate strategy simility                               |                                                                                                    | <b>Bang Citizen and State</b>                              |
| De plicato                                          | increased worth faced this Protocol and two mixers and image of his architectural authorities                              |                                                                                                    |                                                            |
| Finder of Wednesday                                 | BARGUICES for MAdis and the Public                                                                                         |                                                                                                    | (a) 907-937                                                |
| For their text last Fords, at<br>ind New York on    |                                                                                                    |                                                                                                    | <b>NOTER CONTRACT</b>                                      |
| Internation studies.                                |                                                                                                    |                                                                                                    | Fact and at for the unique sea                             |
| Littlich and Rachter III.                           | · President Struckler.                                                                                                    | Fifth an account of the adoptional                                                                    | an Electronic Entre                                        |
| Monitoring and Exporting.                           | <b>RESIDENTS CONTINUES</b>                                                                                                 | the Penning Strip                                                                                     |                                                            |
| Fublic Avenument cad Fortcorphic                    | · Protect Transmission / Protected                                                                                         | + Oth Anniversity of the Oritry Into:                                                                 |                                                            |
| S.N. Applycant of                                   | Presentation for Youth                                                                                                    | Figure of the Protecol 2006                                                                           | <b>THE REPORT OF BRIDGES</b><br>UNI Escena en Dicatorrado. |
| <b>Dist Management</b>                              | - Photo Gallery                                                                                                    | · News 1 Superinten to Amer                                                                           | work of an                                                 |
| Felix in Painth                                     | · HACEBARD, and Manager                                                                                                    | <b>College</b>                                                                                        |                                                            |
| Plate concert (California).                         | <b>C. Manufact d Fords</b>                                                                                                 | + FINIT Informer                                                                                      | magar.                                                     |
| Parties                                             | <b>ID SHOP BECK</b>                                                                                                    | + Bowdette:                                                                                           | E-E- 1-516-188-1020-0-                                     |
| <b>Hid of Forces</b>                                |                                                                                                    | Stubbe forder, to theme attac-                                                                        | For the probabilities of<br>eachersratpiced by             |
| Road at private                                     |                                                                                                    |                                                                                                    | Insurres, Solvingway,                                      |
| <b>Bid profit broadings</b>                         | What's new                                                                                                    |                                                                                                    | Because Machine - Ontar                                    |
| Hallmolt many                                       | Presidence (B)                                                                                                    |                                                                                                    | Administration as                                          |
| Sizional Cystificities                              |                                                                                                    | Preso Adiocast Grado Finner a tic Seasa Dua communication at Secretarial of the Convention on         |                                                            |
| COP INDETERMINING Body)                             | Mole Seat 18 Avril 2021                                                                                                    |                                                                                                    | Becaring General Division                                  |
| CORANTY BOLLARY                                     | History.cll.                                                                                                    |                                                                                                    | <b>ANTWORKS</b><br><b>Contract Contract</b>                |
| contact with                                        | Condullated the student the Bauga, in Rodo from an Bapterna class Protocol and a strip and                                 |                                                                                                    |                                                            |
| me anter records                                    | ASSOCIATE AND THE NATIONAL                                                                                                 |                                                                                                    | Search the BCII:                                           |
| Adhéba ad framerichie                               | <b>Distance III</b><br>Denis Roberton, Auburn darbeit der dem Partie der Zuder in der Partie eine Zeitland und Presidentel |                                                                                                    |                                                            |
| Marking a straightfunction include                  |                                                                                                    |                                                                                                    | + Substant Acris 195                                       |
| <b>Mid-Jack Sec. 1</b>                              | 14 (magn/1912)                                                                                                    | the depronic version of the Aubigation Tibe sanyantion an alological Diversity Year in routevil       | e húnicích e Promotivo                                     |
| Alcohols Area privately ave-                        | htms: 1. New Council in a                                                                                                  |                                                                                                    | Doctor.                                                    |
| http://www.drian.html/air.com/air.com               | <b>HOD TING A</b>                                                                                                    |                                                                                                    | v. Esteroida, so BEH Howa.                                 |
| <b>Bearing</b>                                      | Notifications                                                                                                    |                                                                                                    |                                                            |
| The incenters (Determinist, an CD)                  | Stephanover 01/                                                                                                    |                                                                                                    |                                                            |
| The prenty material Controllence.                   | Twell in ministers of the Commentee of the Person to the Committee on Delocated Diversity                                  |                                                                                                    |                                                            |
| Matter of Colours                                   |                                                                                                    | convertible of each this energies of the content of an of the Energies sensing action energies of the |                                                            |
| Principle plus \$50.5cm at                          | Parties to the Certagene Protectol on Diteelety (COR/NOR 3)                                                                |                                                                                                    |                                                            |
| Partie Delivery                                     | 19. Nervin 2011<br>winning of a wider on the card spinal work and work fets.                                               |                                                                                                    |                                                            |
| Analysis of this big or Walson                      | veces part figure to -                                                                                                    |                                                                                                    |                                                            |
| Available MCC E                                     |                                                                                                    |                                                                                                    |                                                            |

**Figure 48** 

# **3.3.7 Publications**

This part of **"The Protocol**" section provides links to various publications, including Protocols, Decisions booklets, Fact Sheets and Banners, Biosafety Protocol Newsletter, and other publications.

 **Protocols and Decisions**: this link takes users to a page where they can download the Cartagena Protocol on Biosafety and the Nagoya – Kuala Lumpur Supplementary Protocol on Liability and Redress booklets, as well as COP-MOP decisions booklets. Protocols and COP-MOP 1 booklets are available in all six official UN languages in PDF format. Other COP-MOP decisions booklets are available in several or one UN language(s). All files are also available in high-resolution PDF format suitable for professional printing and can be downloaded by selecting the file from the drop-up menu at the bottom of the page.

- **Fact Sheets and Banners**: this link takes users to a page where they can download fact sheets and banners on various issues, induding the Cartagena Protocol on Biosafety, Information Sharing and the Biosafety Clearing-House, Risk Assessment and Management, Public Awareness and Public Participation, Socio-Economic Considerations, and others. Size of the files can be found under the shortcuts for publications. Some publications are available both in high- and low-resolution PDF formats.
- **Newsletter**: this link takes users to a page where they can download issues of the **Biosafety Protocol Newsletter**. The page lists issues of the Newsletter along with their titles. For some issues a high-resolution version in PDF format is available for download. The user can subscribe to the Newsletter by following the **Subscription to Newsletter** link that takes the user to the "Sign In to the Biosafety Clearing-House" page and then to "My subscriptions" page that is under the "Management Centre" section of the BCH (see Manual 06).
- **Other Publications**: this link takes users to a page where they can download a number of publications, induding "The Cartagena Protocol on Biosafety: A record of the negotiations", "An Explanatory Guide to the Cartagena Protocol on Biosafety (by IUCN)", "Biosafety and the Environment", and others. Most of the publications are available in several UN languages. The page also provides links to videos: "The Cartagena Protocol on Biosafety", "BCH Tutorials", and "LMO quicklinks".

![](_page_51_Picture_0.jpeg)

**Figure 49** 

## **3.3.8 Nagoya - Kuala Lumpur Supplementary Protocol on Liability and Redress**

By clicking the link to **Nagoya – Kuala Lumpur Supplementary Protocol on Liability and Redress**, the user enters a page that provides access to information about the Nagoya – Kuala Lumpur Supplementary Protocol on Liability and Redress to the Cartagena Protocol on Biosafety. The page provides introductory information which is followed by the section **What's new**  containing the latest news on the Supplementary Protocol and the **Notifications** section containing the latest notifications**.** 

The left hand menu provides links to the following sections:

• Press Release

- Text of the Nagoya Kuala Lumpur Supplementary Protocol
- Regional Workshops
- Relevant Decisions
- Relevant Documents
- List of Signatories
- Becoming Party

![](_page_52_Picture_6.jpeg)

**Figure 50** 

# *3.4 Finding Information*

URL*:* http://bch.cbd.int/database/

The links to categories of information in the databases of the BCH Central Portal are provided in the **Finding Information** drop down menu on the navigation bar.

| 46.4 平区   widels   supply)   hanger   proport                                                                               |                                                                         |                                                                                                    | sun tar to an Account. I tego an |
|----------------------------------------------------------------------------------------------------|-------------------------------------------------------------------------|----------------------------------------------------------------------------------------------------|----------------------------------|
| <b>Biosafety Cleaning House</b><br>time a The ECH<br>The Proform                                                            |                                                                         | Convention an<br><b>Blek-pleat Diversity</b><br>Finding Information - Degineering Information - Deposition - 1946         | Carty Friday<br>۰                |
|                                                                                                    | Pining Drivewater                                                       |                                                                                                    |                                  |
| Welcome to the BI                                                                                                    | Net and Cartascan<br>uses and Auto Astrona                              |                                                                                                    | Second                           |
|                                                                                                    | Country's Directions and others.                                        |                                                                                                    | National Report                  |
| This Results is Channel those (NO+).<br>information on Instray Modified, Digers                                             | Control Merchant<br>Appliers and Majorent Co.                           | the Production Proveding to deptitche the interfaces of<br>being couple with their oblication units: the Perland          | on the Implementation            |
| trait at access to a variety of careeral                                                                                    | UKON CANNAP Organizers                                                  | I cannoty puiding relativities is previewed in all kind that                                                              | of the Cartagena Protocol        |
| 100 Draguagens                                                                                                    | <b>Retroved Departs</b>                                                 |                                                                                                    | $-RISUIIS -$                     |
| 80 Eaconort Felicare can create and                                                                                         | Cranie-Buildag<br>Copressioners                                         | a in through the Menagement: Centre (Registering)                                                                         | Open-ended Online                |
| (Worrandee) section.                                                                                                    | The RCA Parachist car-                                                  |                                                                                                    | Expert Forum on                  |
|                                                                                                    | - Advanced Beard --                                                     |                                                                                                    |                                  |
| Latest news                                                                                                    | Line siling indermance.                                                 | it Additions plan additional                                                                                              | <b>Bisk Assessment</b>           |
| INTO A 1-44 College display state discussed<br>Highlight sales Nanad Harthley's                                             | ventional painters.<br>1140 Key my                                      | 12 Broad Mr. Information Resources<br>17 BOLDARD - STRAIG HOLD ARE:                                                       | and Risk Management              |
| expecies mi<br>2012-11-01 Banny-Collabora Collabor                                                                          | <b>Unannin Westfall</b>                                                 | (2) PM 674 + SECOND PECURITATIONS ANDOTEST THE                                                                            |                                  |
| Formulars (Luibhan 1870-108)                                                                                                | Circa England                                                           | unalgeband, mo Annantina and that for more trade trade to the<br>11 Denved Florida, at Denversal - Hallmann Florid, Frank | Blosafety                        |
| WALL-19-W. Becom. Contribute including contracts, in Economic Con-<br>Editioners du Librari d'écologicacion présidents et à |                                                                         | It is cars there. Hardwork Panal Pouc-                                                                                    | Awareness                        |
|                                                                                                    | gins arts Messenwalkerin, 202, 302 minist Standards in Testengelsson    | Lutest updates                                                                                                    | <b>SUIVEY</b>                    |
| MAC, 26, 34, 11 COMPOSITIONS,<br>Statuto-in "Seco - having Abrogate                                                         |                                                                         | 30200000 Shibmhar Strengt Boot Busi-                                                                                      |                                  |
| IN 13-13-20 Third - Mail or Midward Obard aft take to formation curing                                                      |                                                                         | 26 A. Christi, Bandalak J. Endorsen Papal Prints<br>Modele County, Sale an Oracle and                                     |                                  |
|                                                                                                    | advisor at the s. for the property device, in a private, of Cavinovings | M. D. C.P. List, G. Hanger, Dieds, Jus Dienes Luis (1966)                                                                 |                                  |
| en nudere dels solaures<br>2009/26/01                                                                                       |                                                                         | 24, 17, 17, 17, Casteries, Blok, Jr., Strate Law, Inc.                                                                    |                                  |

**Figure 51** 

Each category listed on this page links to a search page that is designed to easily find specific information. From each search page it is also possible to browse all records in any of the categories by using a **Browse all records** button.

![](_page_53_Picture_3.jpeg)

The types of data stored in the BCH databases and the instructions for finding information in the BCH are explained in Manual 04.

# *3.5 Registering Information*

URL: https://bch.cbd.int/member/signin.shtml

The BCH Management Center provides a web-based mechanism to register, update, delete or correct information in the BCH databases. Information related to national implementation of the Protocol, which is stored in national records, can only be registered by BCH National Focal Points. The following categories of national records can be registered:

- Second Regular National Report on the Implementation of the Cartagena Protocol on Biosafety
- National Biosafety Website or Database
- Competent National Authority (Article 19.2)
- Biosafety Law, Regulation, Guidelines & Regional and International **Agreements**
- Country's Decision or any other Communication
- Risk Assessment Generated by a Regulatory Process
- Biosafety Expert (Decisions BS-I/4 and BS-IV/4)
- Report on the assignment undertaken by the Biosafety Expert

Information for reference records can be submitted by any BCH registered user. These records must be validated by the SCBD before they can become public.

- Contact Details
- Capacity Building Activities, Projects and Opportunities
- Capacity Building Needs Assessment
- Biosafety Organization including Laboratory for detection and identification of LMOs
- Biosafety Information Resource Centre (BIRC)
- BCH News
- Risk assessment generated by an independent or non-regulatory process
- Living Modified Organism (LMO)
- Genetic element
- Organism

The Secretariat reserves the right to review and verify, prior to publication, all reference records submitted by BCH registered users

Detailed instructions on using the Management Centre are provided in Manual 06.

![](_page_55_Picture_0.jpeg)

**Figure 53** 

# *3.6 Resources*

URL: http://bch.cbd.int/resources/

The **BCH Resources** page of the BCH Central Portal contains sections which are meant either to help the user to interact with the Central Portal or to provide more general biosafety-related information. They are as follows:

- 1. Common formats;
- 2. Solutions for National Participation (Hermes and the BCH Ajax Plug-In);
- 3. BCH Training Site
- 4. Glossary;
- 5. Thesaurus;
- 6. Site Map;
- 7. Offline copy of the BCH;
- 8. LMO Quick-links
- 9. Online Forums and Portals
- 10. Interoperability Services Documentation; and
- 11. Mailing List

![](_page_56_Picture_0.jpeg)

![](_page_56_Figure_1.jpeg)

![](_page_56_Picture_2.jpeg)

#### **3.6.1 Resources**

#### 3.6.1.1 **Common Formats**

**Common formats** are provided to standardize the structure and organization of the information in the BCH databases. Use of these formats improves the efficiency of the BCH Central Portal and ensures easy access to information.

The common formats are the basis of the online entry forms in the Management Centre.

![](_page_57_Picture_1.jpeg)

**Figure 56** 

The **Common formats** page provides links to MS Word files of the common formats in all six official UN languages for the following categories of information:

#### **1. National records**

- Second Regular National Report on the Implementation of the Cartagena Protocol on Biosafety
- National Focal Points
- National Website or Database
- Competent National Authority (Article 19.2)
- Biosafety Law, Regulation, Guidelines, and Regional and International Agreements
- Country's Decision or any other Communication
- Risk Assessment generated by a regulatory process
- Biosafety Expert (Decisions BS-I/4 and BS-IV/4)

- Report on the Assignment undertaken by the Biosafety Expert

#### **2. Reference records**

- Contact Details
- Capacity-Building Activities, Projects and Opportunities
- Capacity-Building Needs Assessment
- Biosafety Organization including Laboratory for detection and identification of LMOs
- Biosafety Information Resource Centre (BIRC)
- BCH News
- Risk Assessment generated by Independent or non-regulatory process
- Living Modified Organism (LMO)
- Genetic element
- Organism

#### 3.6.1.2 **Solutions for National Participation**

The **Solutions for National Participation** links take the user to a page which provides technical information (and links to the manuals) on Hermes and the BCH Ajax Plug-In.

![](_page_58_Picture_96.jpeg)

**Figure 57** 

Both of these solutions are aimed toward improving the ease of accessing information in the BCH in response to identified needs of users. These solutions were created to assist countries developing their BCH national nodes to be interlinked and interoperable with the Central Portal.

# 3.6.1.3 **Glossary**

![](_page_59_Picture_1.jpeg)

**Figure 58** 

The **Glossary** links take the user to a page which provides a list of definitions of common terms, acronyms and expressions used throughout the BCH Central Portal.

An alphabetical bar linking to sections in the Glossary is provided at the top of the **Glossary** page. Descriptions of all of the Glossary terms and their use are listed in alphabetical order.

#### 3.6.1.4 **Thesaurus THIS BCH SECTION IS CURRENTLY UNDER COMPLETE REVIEW BY THE SCBD**

#### 3.6.1.5 **Site Map**

A detailed **Site Map** is provided to show how the BCH Central Portal is organized. A bar with the links to the BCH sections is placed at the top of the **Site Map** page. It takes the user to the corresponding section on the page. In these sections the user will find links to each page of the BCH, including the pages of the Management Centre, which are limited to registered users only.

![](_page_60_Picture_0.jpeg)

**Figure 63** 

# 3.6.1.6 **Offline copy of the BCH**

This page provides access to the latest version of an offline copy of the BCH. The Secretariat prepares the offline copy of the BCH on a quarterly basis on DVD-ROM and ships it to the BCH National Focal Points of countries that have limited internet access. The list of countries receiving offline copies of the BCH is provided at the bottom of the page. The user can download the latest version of the DVD-ROM by following the link to the image file that can either be written to a blank DVD-ROM or virtually mounted and accessed by using a  $3<sup>rd</sup>$  party application.

![](_page_61_Picture_0.jpeg)

**Figure 64** 

## 3.6.1.7 **LMO quick-links**

This section of the BCH resources provides access to the LMO quick-links. Through these links, which are small image files that identify an LMO through its unique identifier, trade name and a link to the BCH where information on the LMO is available, users can easily access the BCH page by either scanning the barcode or by typing the URL in a web browser.

From the **LMO quick links** page the user can download the full set of LMO quick-links in Zip and/or PDF format, as well as download a single LMO quicklink image file by using a feature **OR Select one LMO Quick-link for downloading** and selecting unique identifier from the drop-down menu. The user can also watch a short video on the LMO Quick-links, which is also available through the YouTube BCH Channel.

![](_page_62_Picture_0.jpeg)

**Figure 65** 

### 3.6.1.8 **Online Forums and Portals**

The **Online Forums and Portals** page provides numerous links to forums and portals that can help the BCH user to find further information. This page is organized into several sections:

- The **Ongoing Forums** section provides a list of links to currently active forums. Ongoing Forums can also be accessed through the shortcuts displayed on the right side of the page.
- Portals section provides links to several collaborative portals related to biosafety, in which the user can find further information and assistance.
- The Archived Forums section provides a list of links to closed forums.
- The Archived Surveys section provides access to a list of surveys previously conducted.

![](_page_63_Picture_0.jpeg)

**Figure 66** 

# 3.6.1.9 **Interoperability Services**

The BCH **Interoperability Services** documentation provides technical information about interoperability with the BCH including information about the BCH Web Service. It also provides XML Schemas, documentation about the Web Service Methods, and Quick Starts in VBA, C4, VB.NET, JAVA, PYTHON and PERL.

![](_page_64_Picture_0.jpeg)

**Figure 67** 

# 3.6.1.10 **Mailing Lists**

The **Mailing Lists** page provides access to the listservs that are available through the BCH Central Portal. Listservs are lists of e-mailing addresses for people who have signed up to receive regular information about a particular topic.

The **BCH Current Awareness Service** sends out regular updates summarizing new information that has been added to the BCH. While it is sent directly to users by e-mail, it is also possible to receive the updates by fax (please contact the Secretariat to enlist your fax number for this service).

The categories of information included in the current awareness summaries, as well as the frequency of their delivery, may be individually customized by each user.

The **BCH Information Technology Specialist Updates** sends out information that is intended to be of use to IT professionals who are involved in maintaining databases or websites that are interoperable with the BCH. It includes updates on changes to the BCH web service.

![](_page_65_Picture_0.jpeg)

**Figure 68** 

The **Mailing Lists** page also provides links to subscribe to the available services or to manage/update user's subscriptions.

The first link takes the user to the **Sign In to the Biosafety Clearing-House** page. Once signed in, the user may subscribe to a listsery.

The second link opens the **General User Account** page, where users can fill in and submit their request for the BCH account.

![](_page_66_Picture_40.jpeg)

**Figure 69** 

# **3.6.2 Training Site of the BCH**

The *Training Site of the BCH* is designed to help BCH users familiarize themselves with the functioning of the Management Center without affecting the official BCH Central Portal. In order to access the Training Site, users should have a BCH account. Details on using the **Training Site of the BCH** are provided in Manual 06.

![](_page_67_Picture_0.jpeg)

**Figure 70** 

# *3.7 Help*

URL: http://bch.cbd.int/help/

Clicking on the **Help** menu in the navigation bar takes the user to the Online Help System of the BCH Central Portal. This help system provides thorough information on the usage of the BCH and has been designed as a contextsensitive help system. This means that the system is able to provide help content related to the BCH pages that the user is currently using. To access context-sensitive help whenever using the BCH, simply click on the blue question mark icon  $\bullet$  to the top right of each page.

![](_page_68_Picture_0.jpeg)

**Figure 71** 

The help system has been developed in all six UN official languages, and the user can switch language as needed using the language bar of the Help System. This help system can also be used to read complete training manuals online.

![](_page_68_Picture_3.jpeg)

**Figure 72** 

# **3.7.1 Help**

The **Help** menu of the BCH Central Portal provides access to several help items.

- **Help**: this is a link to help contents main page in the **BCH Online Help System**
	- o **Help on Help**: this is a link to a help page with information about how to use the BCH Online Help System and which explains its main features.
	- o **BCH Central Portal**: this link takes the user to a section in the Help System with comprehensive content about the BCH Central Portal.
	- o **Complete BCH Help Manuals:** this link takes the user to a section in the Help System in which all training manuals can be found for downloading and online reading, each of them organized into several web pages.
	- o **Training Materials:** this link takes to user to a section in the Help System which provides access to all training materials available for download.
	- o **Sign up for an Account**: this link takes the user to the General User Account page, where the user can submit a request for the BCH account.
	- o **Forgot your Password** link takes users to a page where they can retrieve forgotten password through their registered e-mail.

# **3.7.2 BCH Tutorials**

This link in the help menu takes the user to the **BCH Tutorials** page, in which several tutorials are available for download in various languages. These tutorials have been designed for providing guidance on the basic features of the different BCH Sections.

![](_page_69_Figure_9.jpeg)

**Figure 73** 

# **3.7.3 Frequently Asked Questions**

**Frequently Asked Questions** link in the help menu takes the user to the **Frequently Asked Questions (FAQ) on the BCH** page, which displays a collection of commonly asked questions on the BCH along with their answers. The answers provide links to articles in the Protocol and to other information available through the BCH. Users also can download a PDF file with all FAQs by clicking a link in the top right corner of the page.

![](_page_70_Picture_2.jpeg)

**Figure 74**